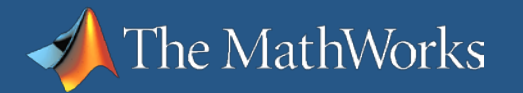

# **Model-Based Design for High Integrity Software Development**

**Mike Anthony Senior Application Engineer The MathWorks, Inc. Tucson, AZ USA**

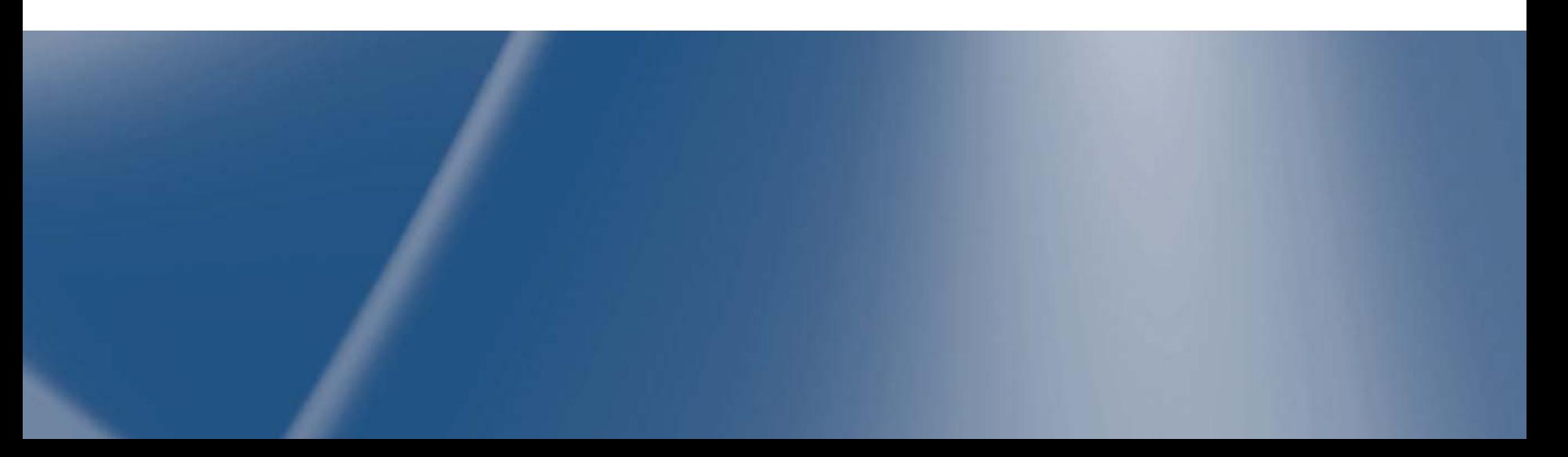

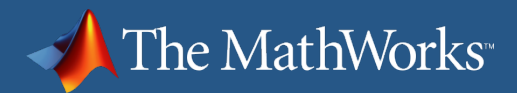

#### **Model-Based Design for High Integrity Software Development Agenda**

#### **Development and V&V of the Model**

- **Building a Model from Requirements** 
	- Introduction to Simulink
- **Traceability of a Model to Requirements** 
	- Using the Requirements Management Interface
	- **The Requirements Report**
- **EXECONFORMANCE TO Modeling Standards** 
	- Using the Model Advisor
	- **EXECUSTOMIZING the Model Advisor**
	- **Model Advisor Report**
- **EXECUTE:** Verification of the Model against Requirements
	- **Introduction to SystemTest**
	- **SystemTest Report**
	- **EXEDENT Introduction to Simulink Design Verifier: Property** Proving

#### **Development and V&V of the Code**

- **Production Code Generation** 
	- Creating Data Objects
	- **Function Prototype Control**
- Traceability of the Generated Code to the Model
	- Code-to-Model Linking
	- **Model-to-Code Linking**
	- Traceability Report
- **EXECONFORMANCE COLLEG** Coding Standards & Code Verification
	- PolySpace
		- MISRA-C Compliance
		- Proving the Absence of Runtime Errors
- **EXEC** Verification of the Generated Code against the Model
	- Introduction to Simulink Design Verifier: Test-Vector Generation
	- SystemTest
	- **Embedded IDE Link Products for PIL**
- **Verification of the Generated Code against the** Requirements
	- **SystemTest: Test Case reuse**
	- Embedded IDE Link Products for PIL

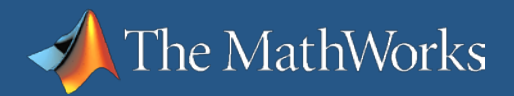

# **Aerospace Standards**

#### • **RTCA/DO-178B Guidelines**

- Commercial standard (FAA, JAA)
- Software Integrity Levels A-E based on hazards
- Level A if failure hazards can cause loss of life or limb
- Structural coverage (MC/DC)

#### • **UK MOD 0055/0056**

- Software Integrity Levels 1-4
- Requires formal analysis and software proofs
- Has SPARK language and data flow checks
- **MIL-STD-498** 
	- Formerly DOD-2167A
	- US military and defense
	- Emphasizes verification and validation activities

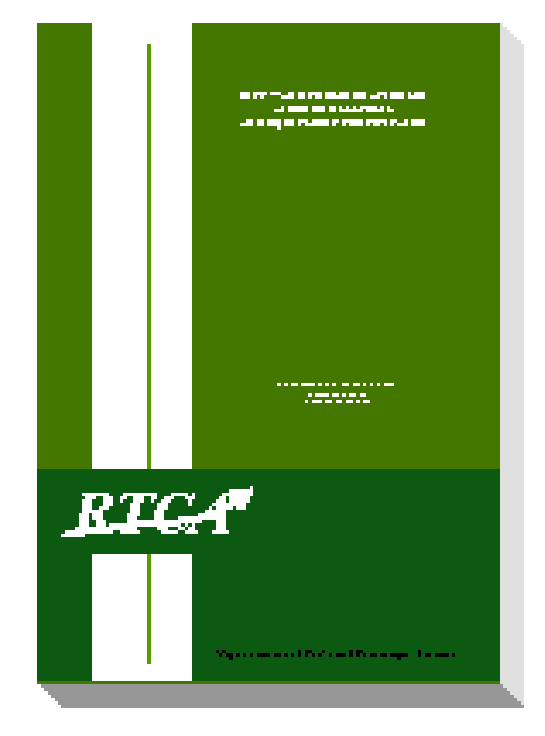

DO-178B

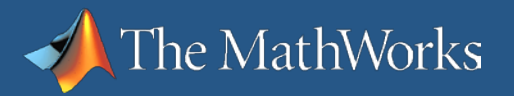

# **Methods for Verification and Validation**

Verification: Did I do the design right? Validation: Did I do the right design?

#### **Traceability**

- Requirements to model and code
- Model to code

#### **• Modeling and Coding Standards**

- Modeling standards checking
- Coding standards checking

#### ■ Testing

- Model testing in simulation
- **Processor In the loop**

#### ■ Proving

- Proving design properties
- Proving code correctness

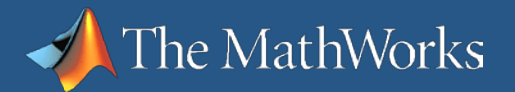

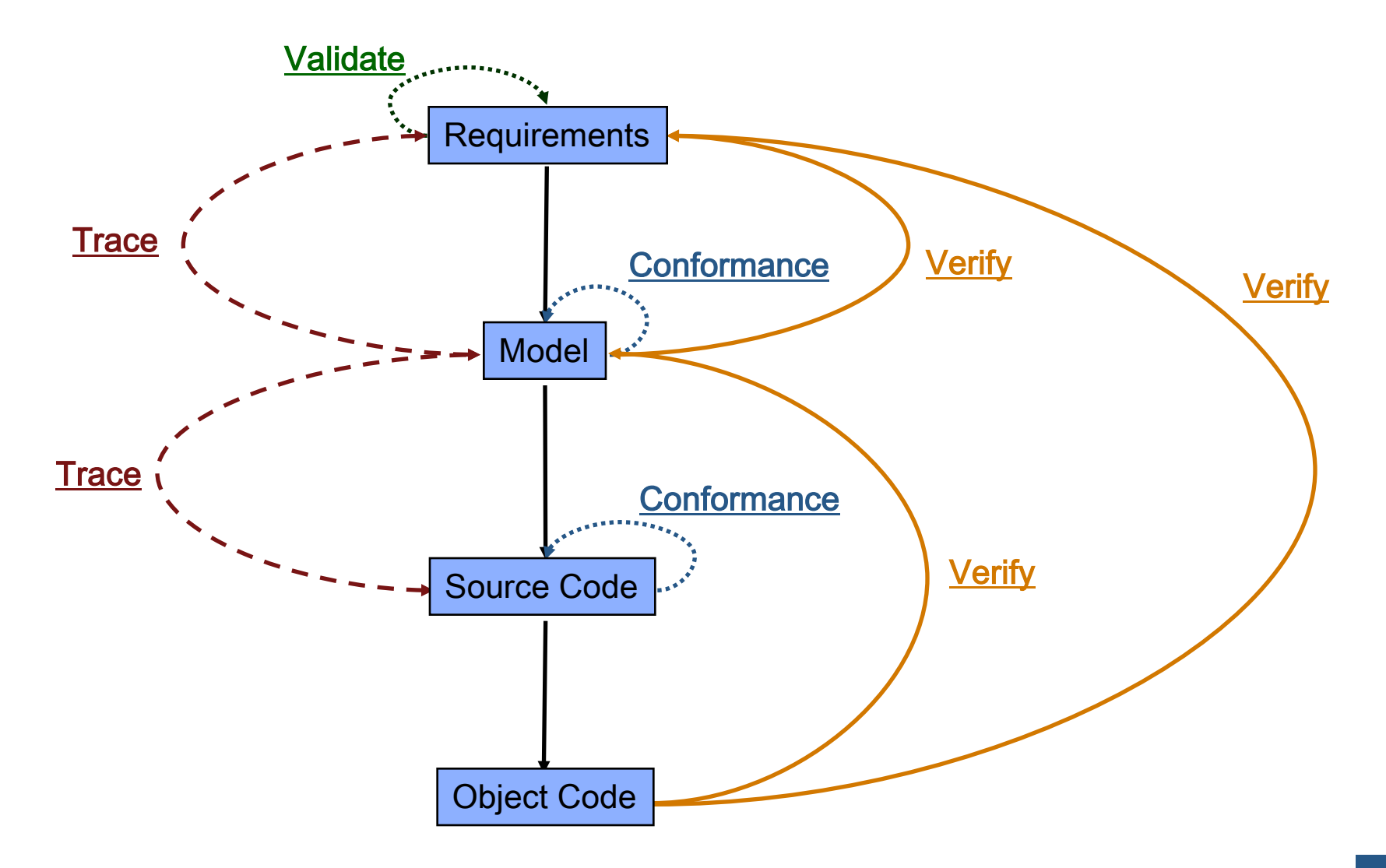

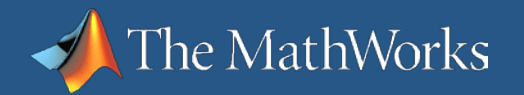

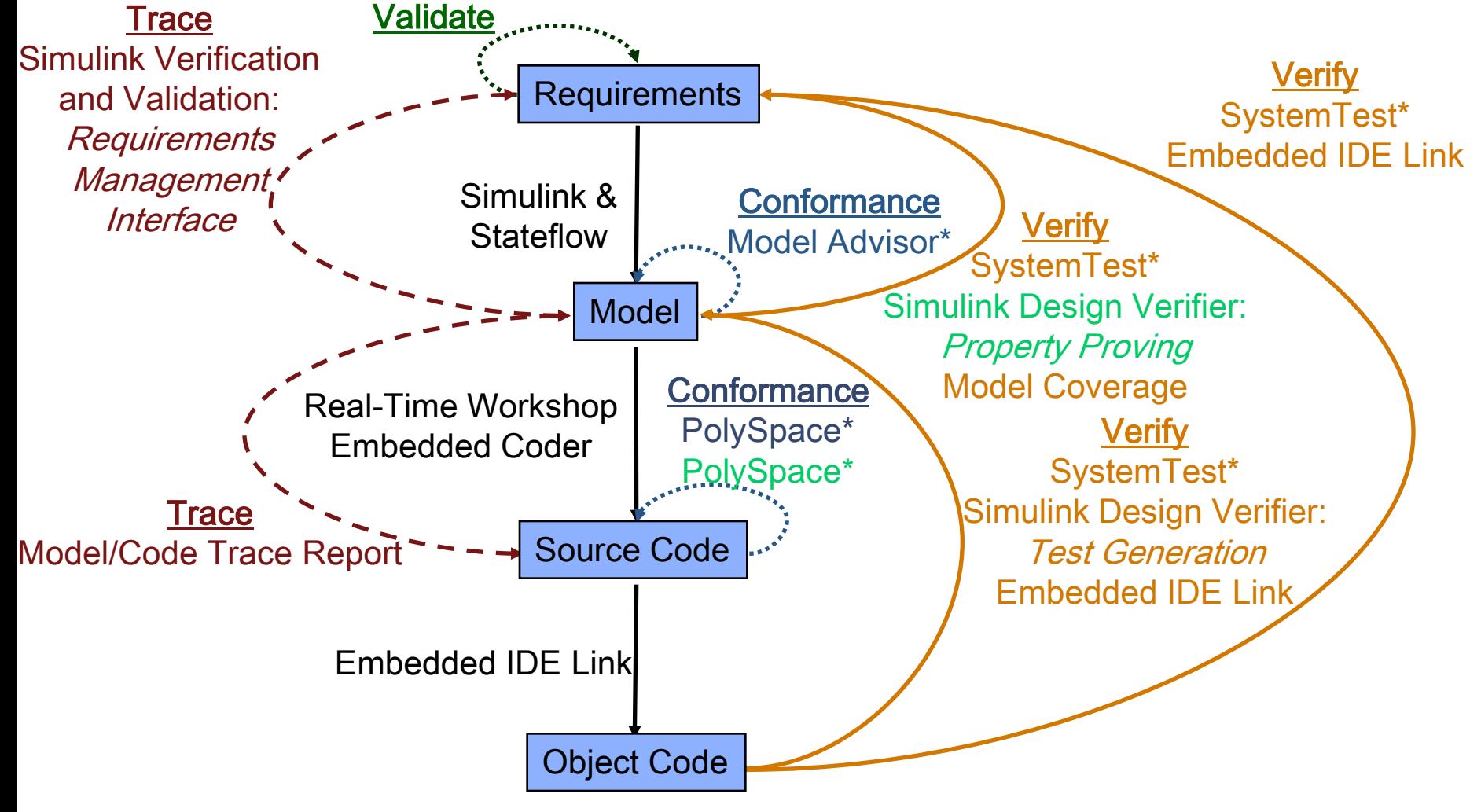

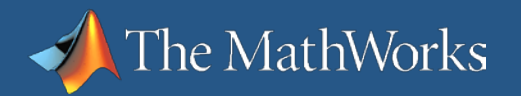

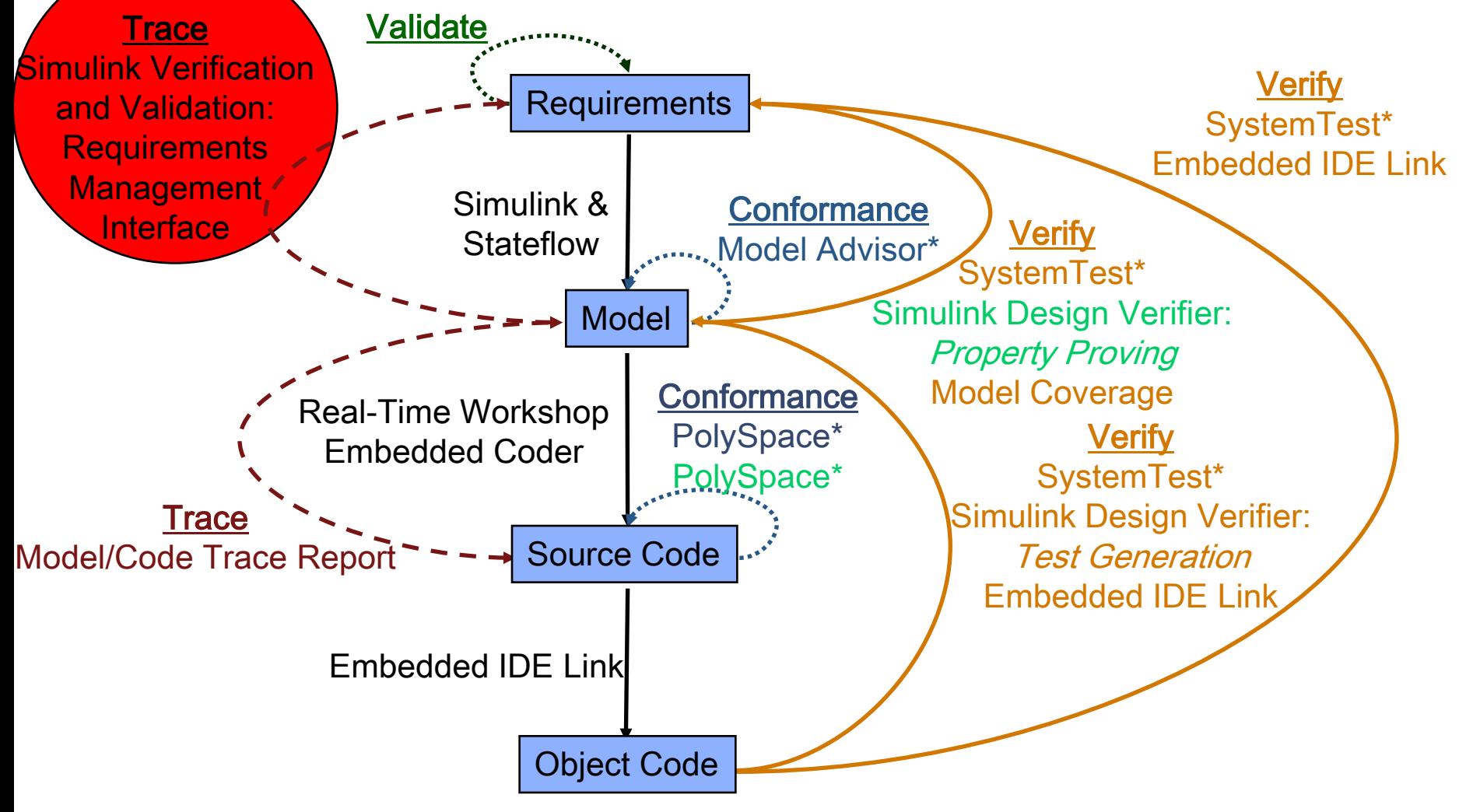

# **Requirements Management Interface Overview**

Associating models and requirements

he MathWorks

- Establishing a link from a model block or test case to requirement
- Establishing a link from a requirement to a model block or test case
- **Managing changes in models and requirements** 
	- Detecting a change in a requirement associated with a model block or test
	- Detecting a change in a model block or test associated with a requirement
- Reporting requirement coverage for model blocks and test cases
	- How many and what algorithmic blocks are covered by requirements
	- How many and what test cases are covered by requirements
	- How many of the requirements are covered by test cases within the model
	- How many of the requirements are associated with algorithmic blocks within the model

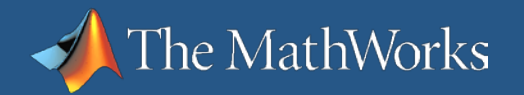

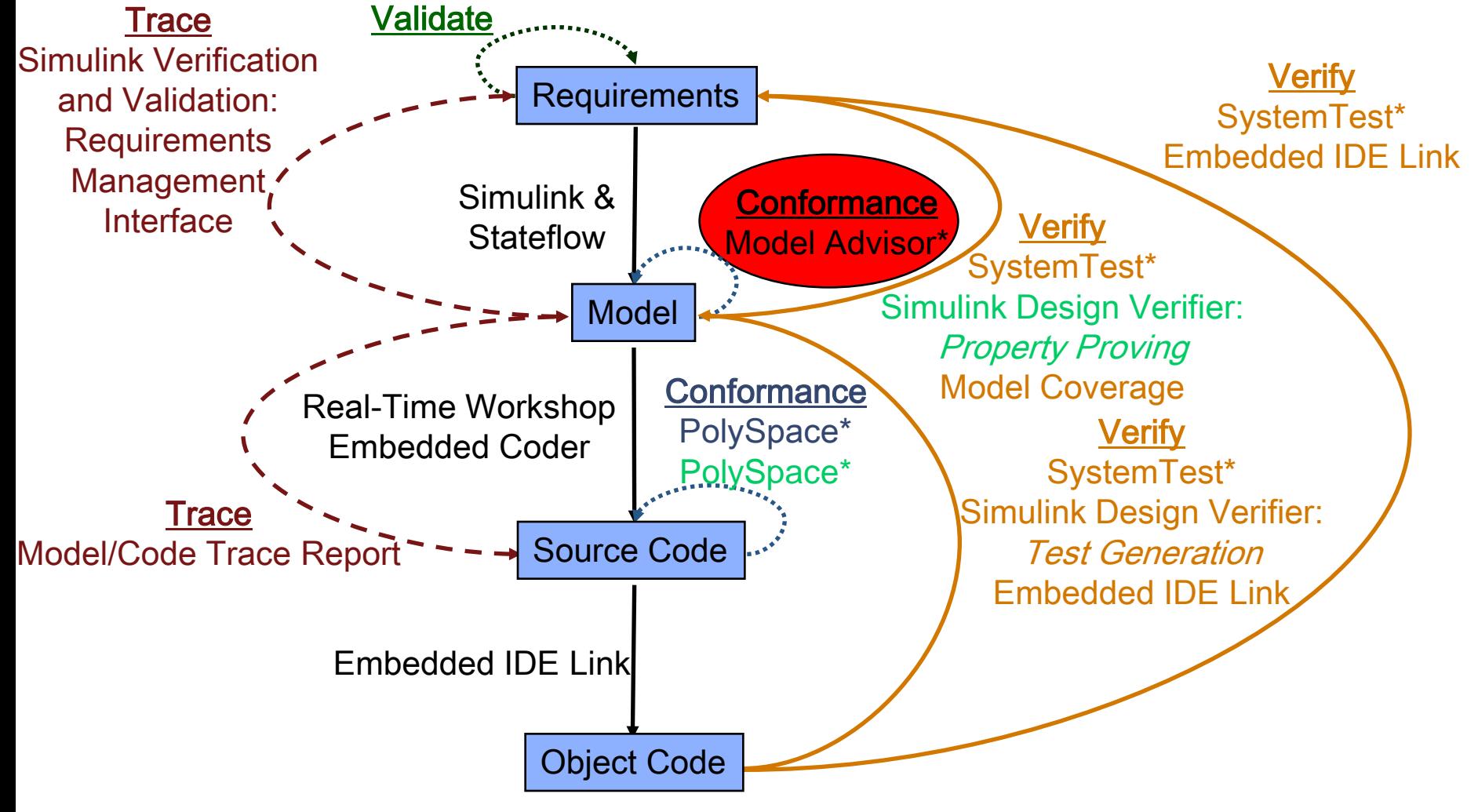

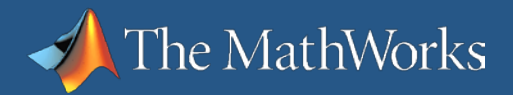

# **Simulink Model Advisor**

- **Nodel Advisor is used to** 
	- Enforce model standards and best practices
	- Detect and troubleshoot modeling and code generation issues
	- Check models for (a subset of) known version upgrade issues

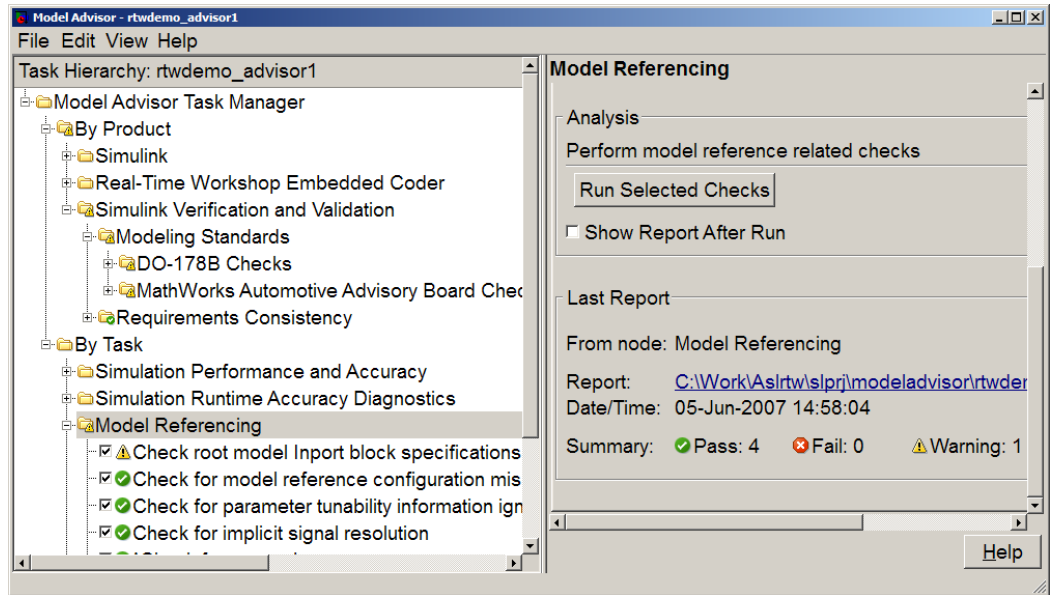

 $\overline{z}$  or  $\overline{z}$ 

# **Model Advisor Within Model-Based**

## **Design Workflows**

The MathWorks

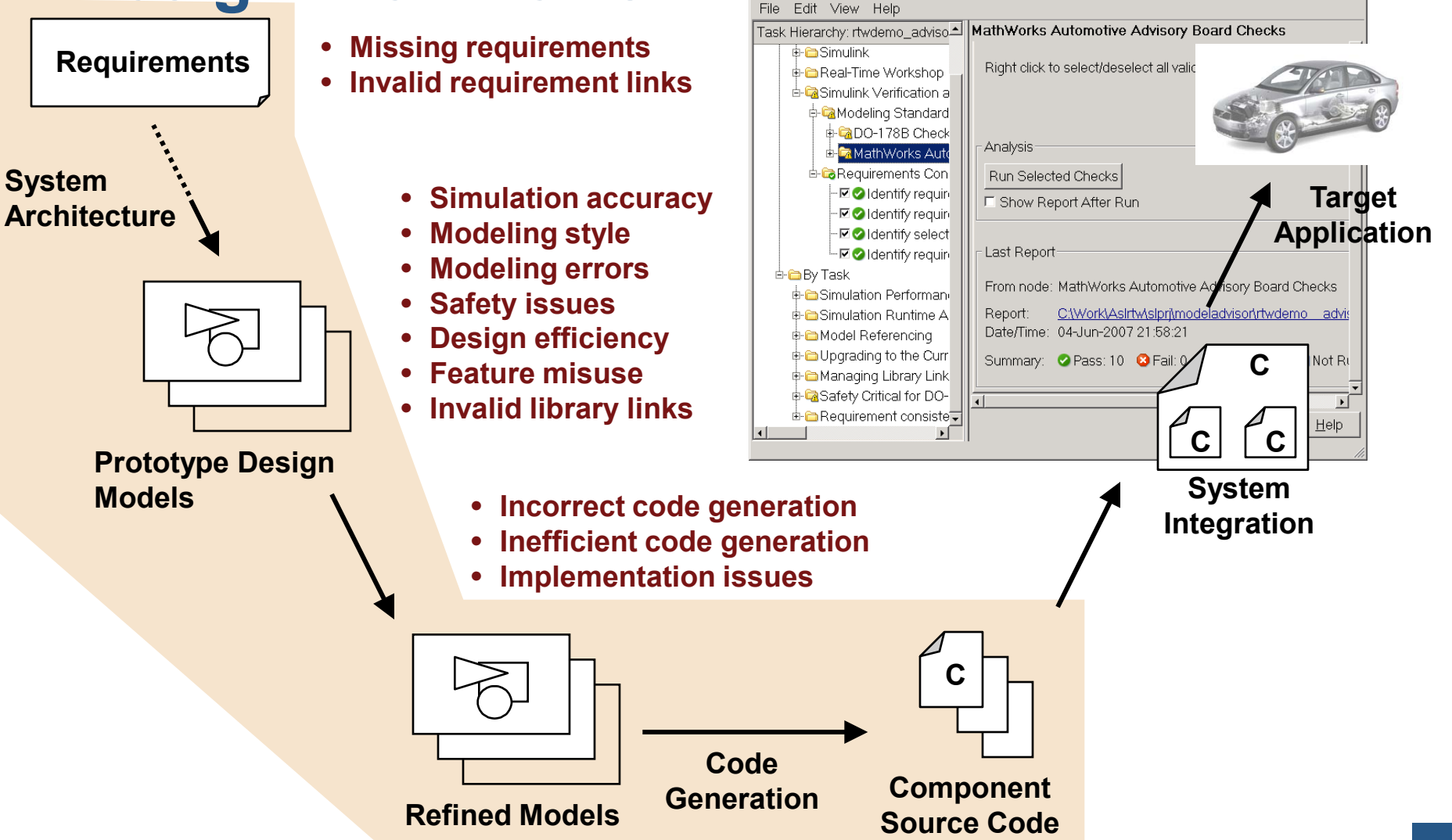

el Advisor - rtwdemo advisor

### **Simulink Verification and Validation Additional Model Standards Checking**

DO-178B Checks

he MathWorks

- **Focus on generation of safety critical code from models**
- Assist in MISRA-C compliance
- Maximize traceability of code to model
- Minimize differences between model coverage and code coverage
- Maximize the use of built-in Simulink and Stateflow diagnostics during simulation
- **MathWorks Automotive Advisory Board Checks** 
	- Simulink style guide created by MathWorks Automotive Advisory Board
	- Best practices for consistent and readable models

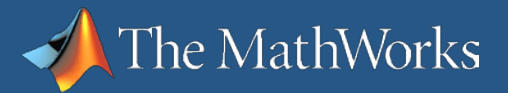

## **Model Advisor Report**

Report enhanced to be more useful as a process audit Document:

- More detailed summary
- Report follows exact order of the Model Advisor tree
- Valid check states: Pass, Fail, Warning, and Not Run

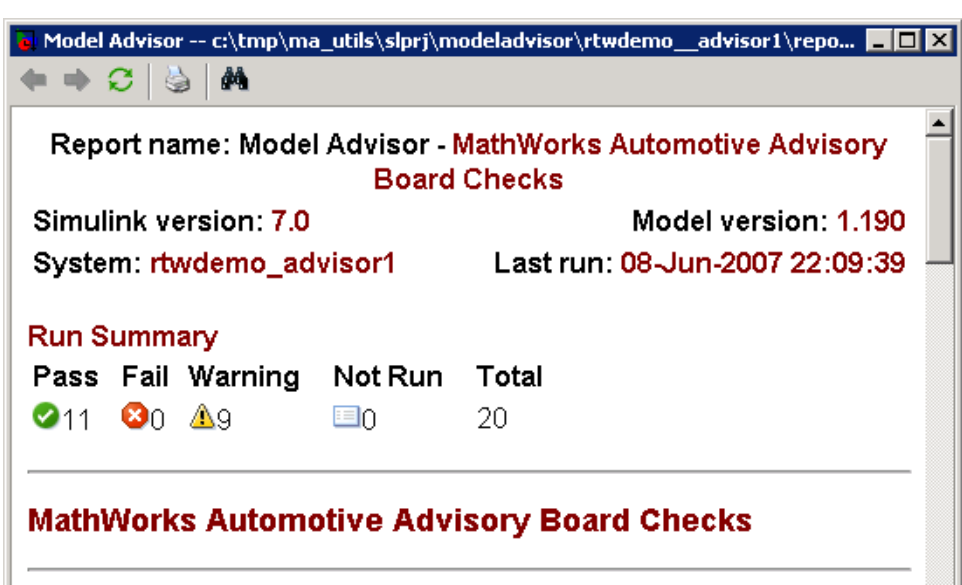

#### Check for blocks not using one-based indexing

MathWorks Automotive Advisory Board Style Guideline: db 0112: Indexing

Passed

#### **ACheck for invalid filenames**

MathWorks Automotive Advisory Board Style Guideline: ar\_0001: Filenames

The following model or other files residing in the same directory as the model use characters that are not allowed:

rtwdemo\_lct.mexw32.log

Done

## **Model Advisor Enterprise Deployment**

The MathWorks

- **The Model Advisor is highly** customizable:
	- Add additional task groups and checks
	- Permanently enable disable, and hide specific checks
- **Benefits** 
	- Enforce your specific process and standards
	- Prevent defects at specific points early in your design process

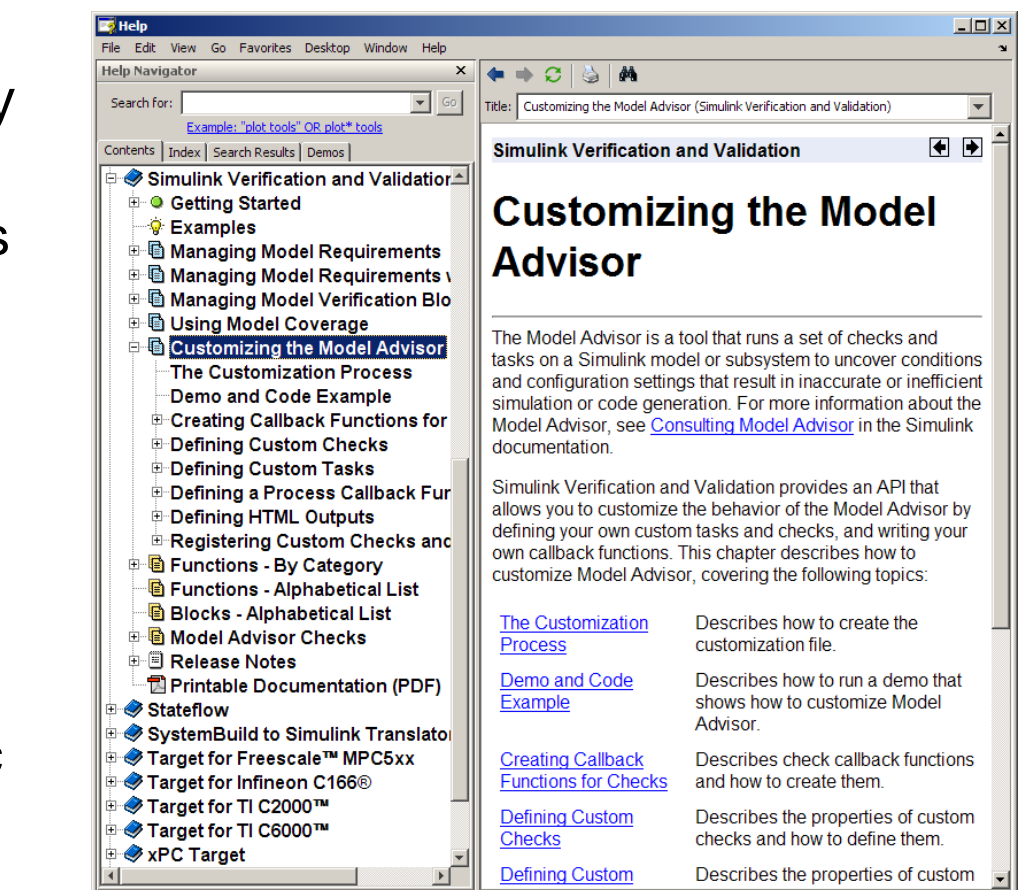

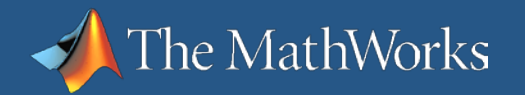

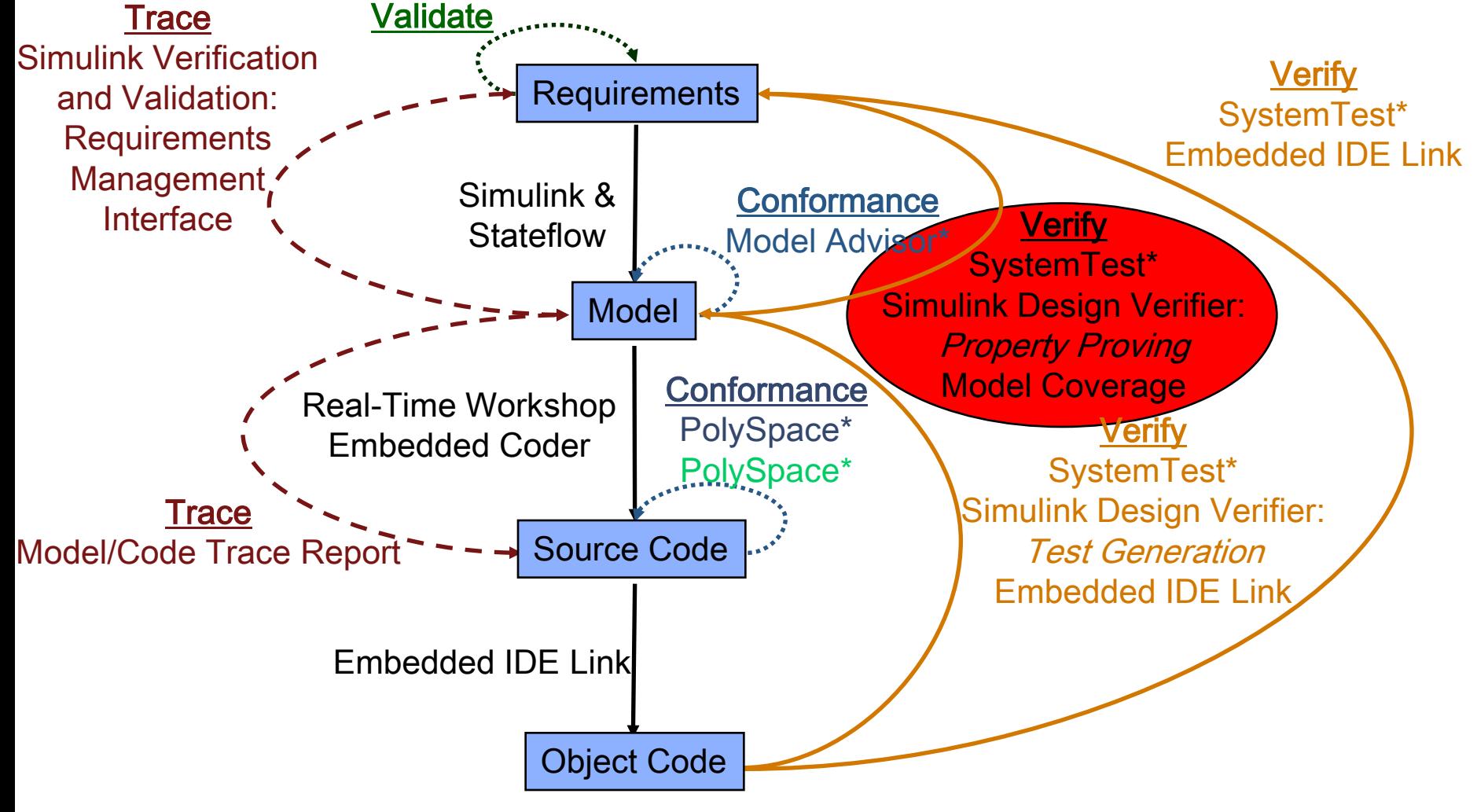

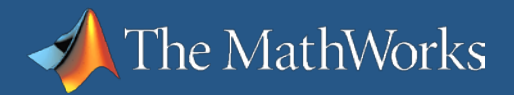

**W. car mat** 

# **SystemTest Software**

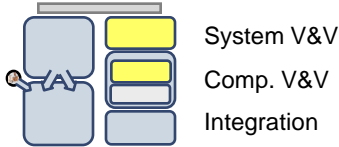

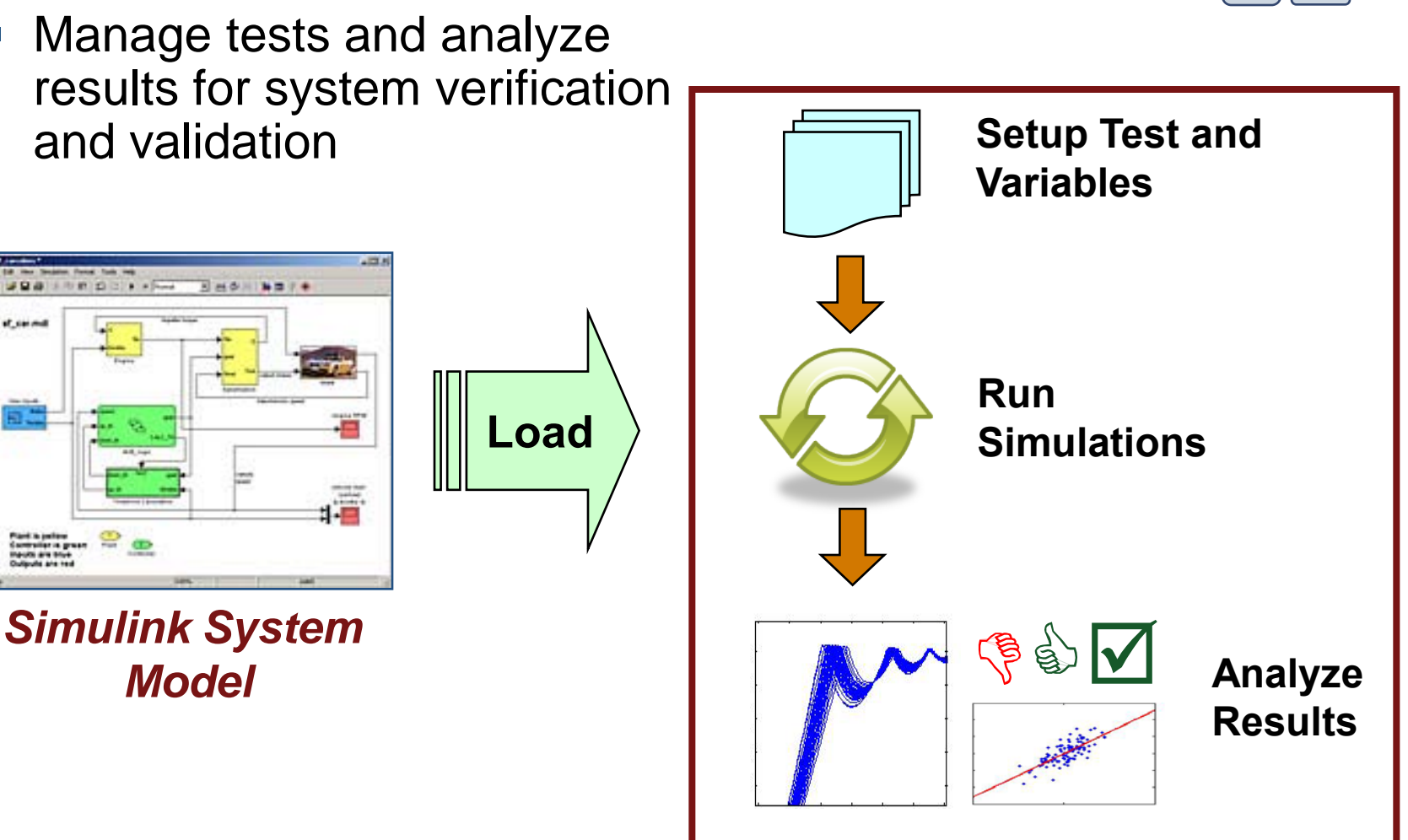

#### *SystemTest*

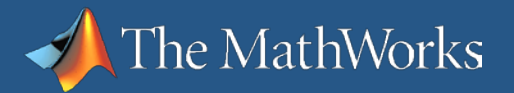

#### **SystemTest Key Features**

- Develops, manages, and edits test structures using predefined test elements in a graphical user interface
- Stores tests in a separate TEST-file independent of the model under test for repeatable test execution
- Defines pass/fail criteria for tests using Boolean constraints and tolerance limits
- Generates random test vector values using probability distribution functions, especially useful for Monte Carlo simulations
- Runs iterations, such as parameter sweeps, of Simulink models on multiple processors with Distributed Computing Toolbox (available separately)
- Generates reports of test execution and results
- Visualizes and analyzes multidimensional test results in Test Results Viewer

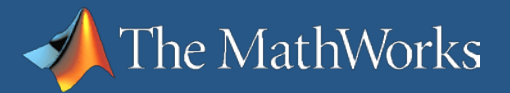

### **SystemTest Sample Applications**

- Stress testing
- **Parameter sweeps**
- **Nodel verification and validation** 
	- **Vary block parameters**
	- Measure and report model coverage (with Simulink Verification and Validation)
- **Algorithm verification and validation**
- **Monte Carlo simulation**

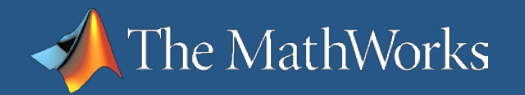

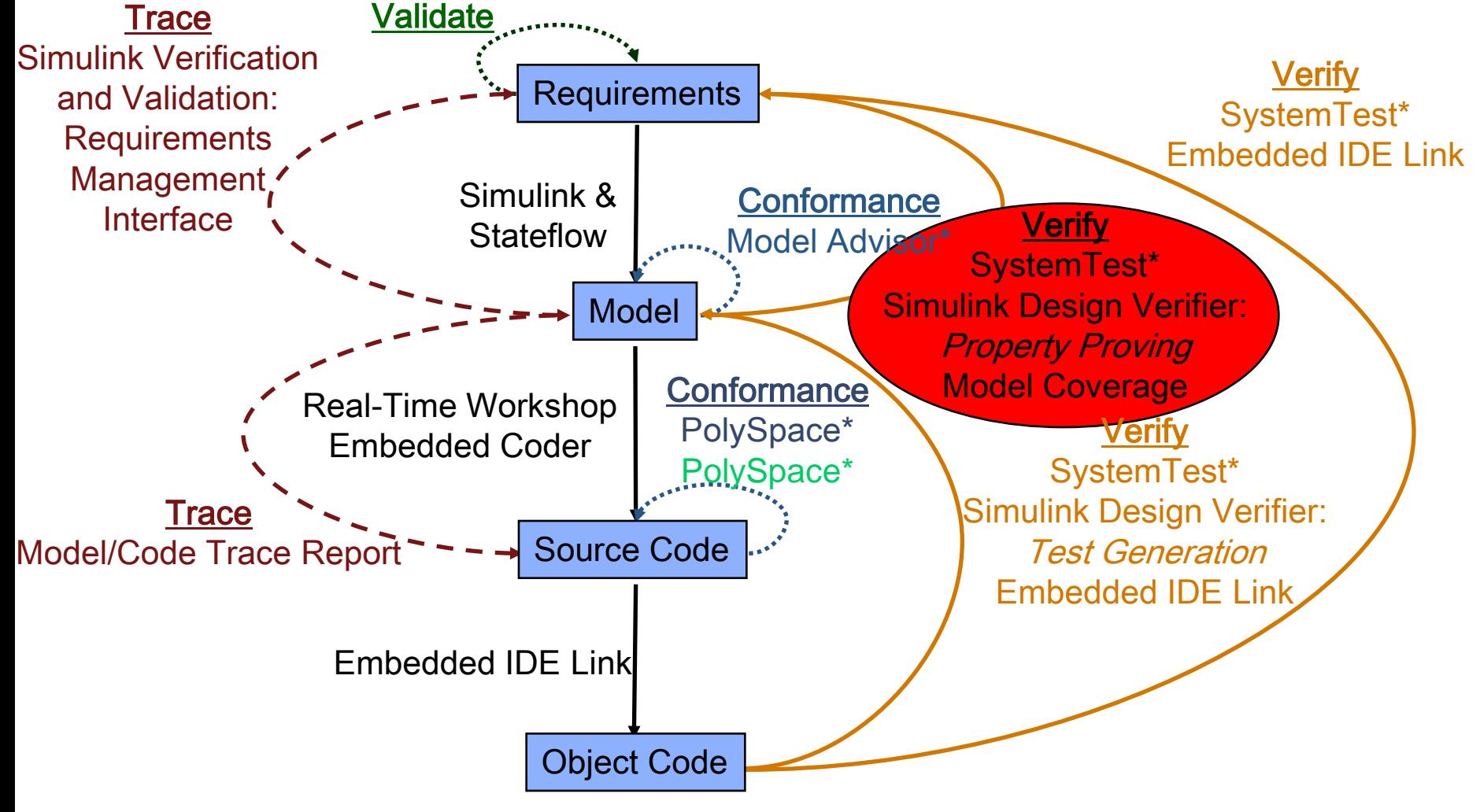

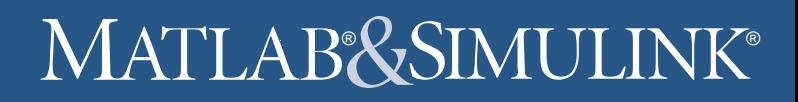

## **Simulink Design Verifier Property Proving**

■ Functional testing

he MathWorks

- Generates a proof for a requirement
	- **For example: Thrust reversers shall not deploy in flight**
- **Includes blocks for definition of properties**
- **Proves model properties and generates example of violations**
- **Produces detailed property-proving analysis reports**
- Uses formal methods, not simulation

## **Property Proving Verification Results**

- **Proof or assertion can be found:** 
	- Satisfied

he MathWorks

- Falsified
- **Undecidable**
- **If Falsified, a test case is generated** and added to the model harness

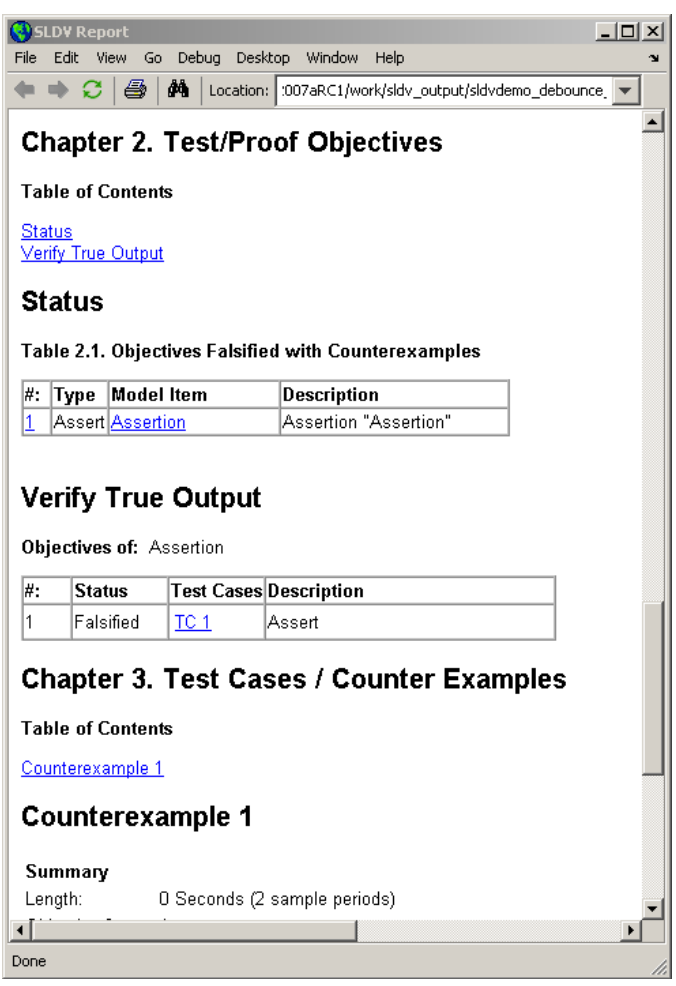

## **Model Coverage Measure of Test Completeness**

- **Execution analysis** 
	- **Based on the model structure**
	- Dynamic data collected during simulation
- Coverage results
	- Displayed directly in the model
	- Available in a separate HTML report linked with the model objects
- Supports
	- **Simulink**
	- Stateflow
	- **Embedded MATLAB**

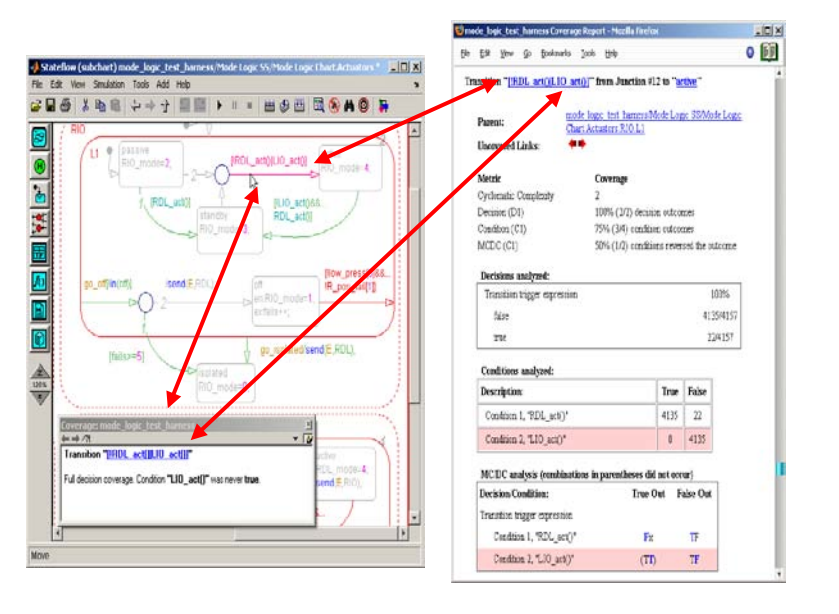

Decision coverage Condition coverage MC/DC Lookup table coverage Signal range coverage

Supported coverage types

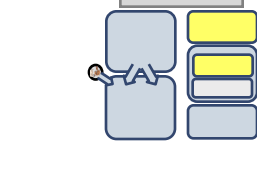

System V&V Comp. V&V Integration

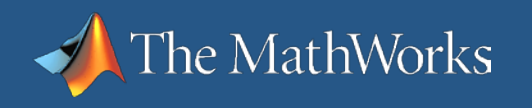

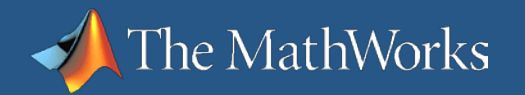

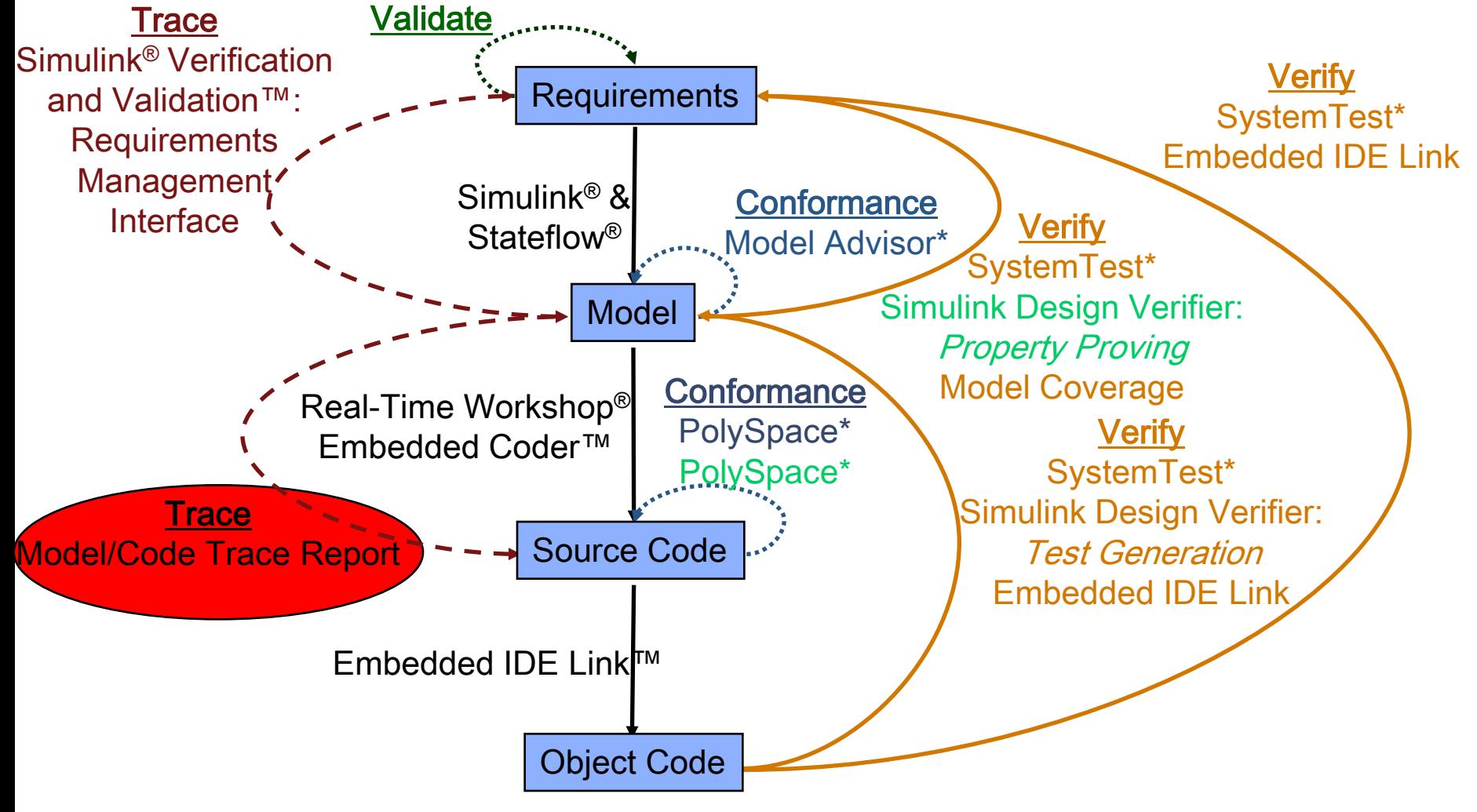

# **Model-to-Code and Code-to-Model Traceability**

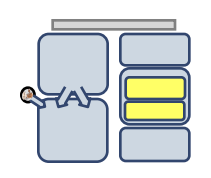

System V&V Comp. V&V Integration

 Use Simulink Verification and Validation software to navigate and trace between model elements and requirements.

The MathWorks

 Use Real-Time Workshop Embedded Coder software to navigate and trace between generated code back and its source model.

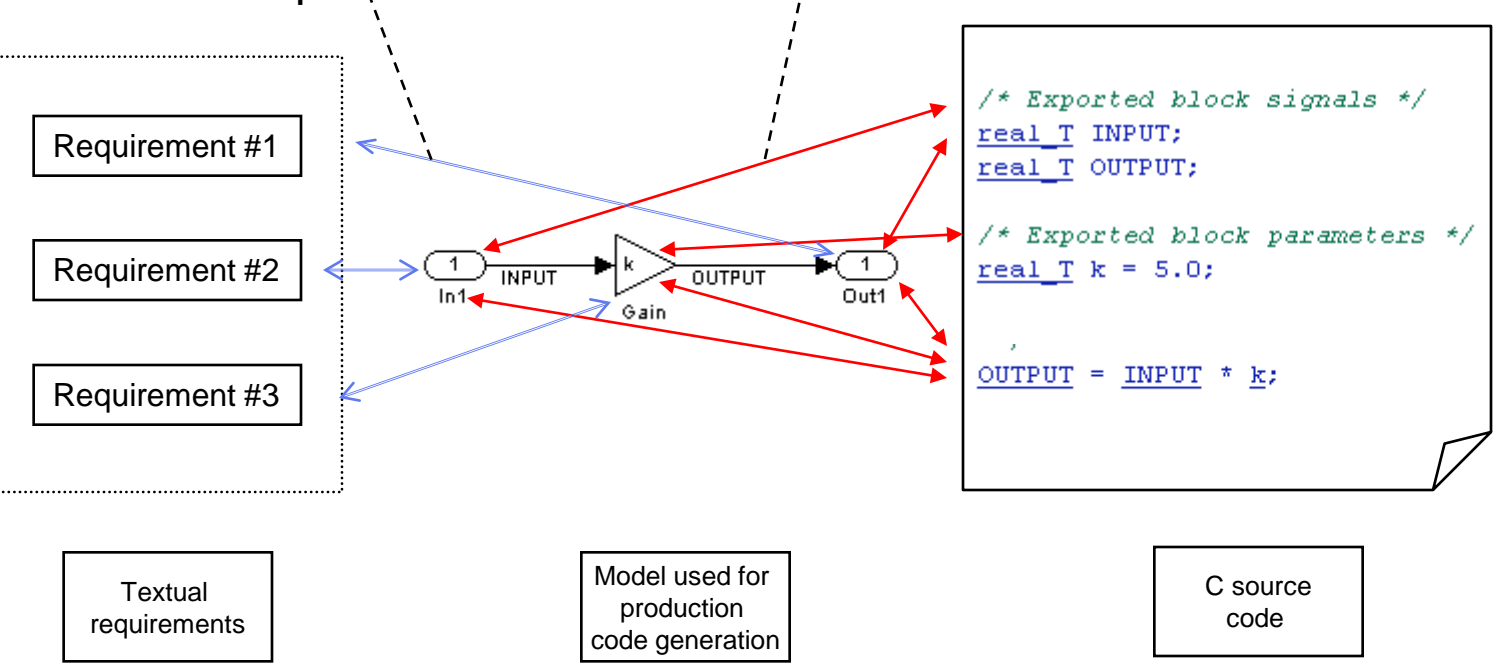

#### **Traceability Report Real-Time Workshop Embedded Coder**

**Use the Traceability** Report section of Real-Time Works **Embedded Code** generation repor review mapping model elements generated code.

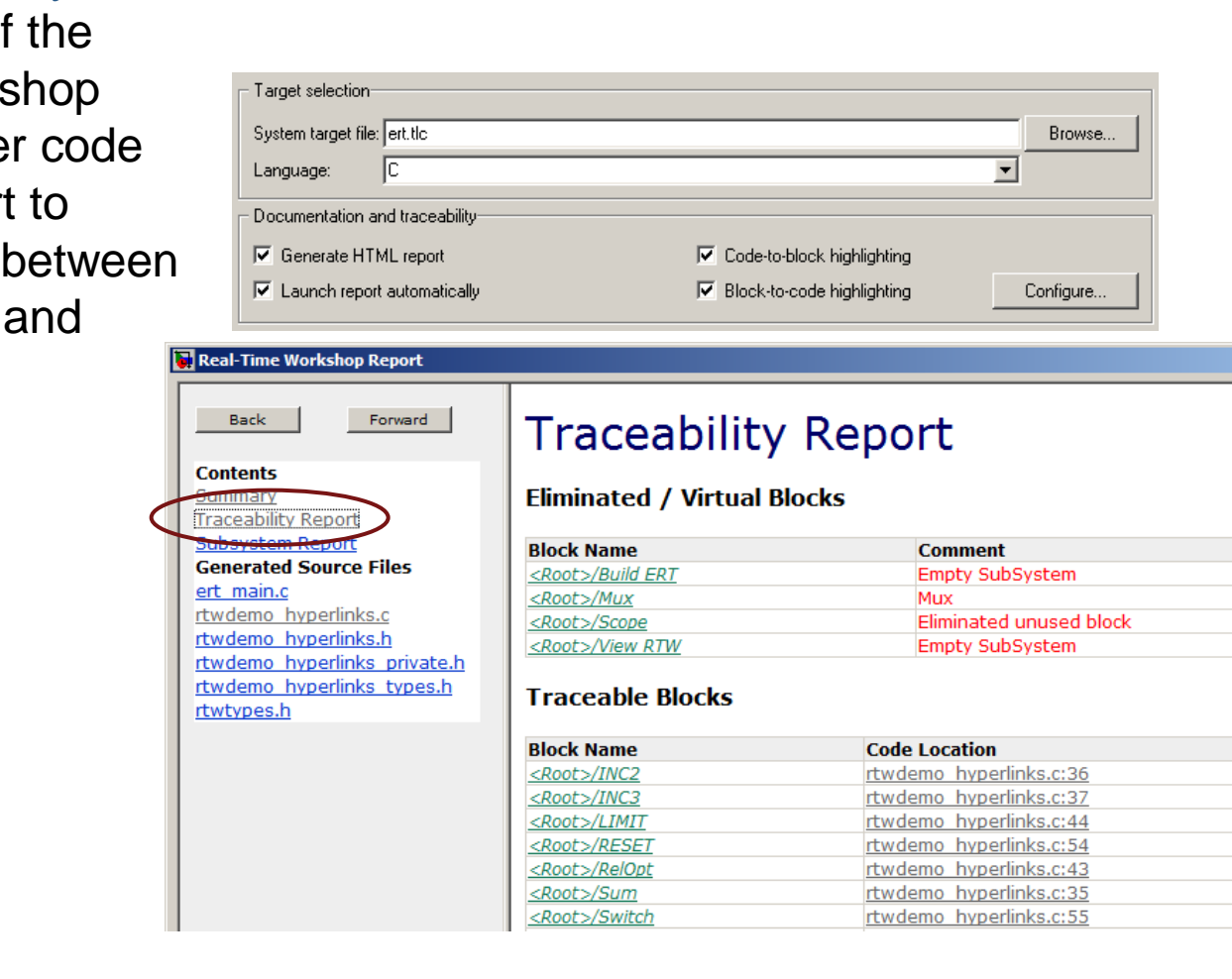

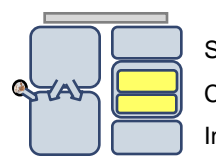

System V&V Comp. V&V Integration

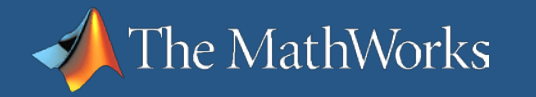

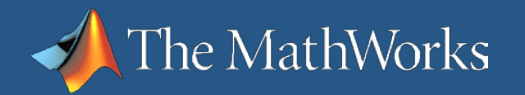

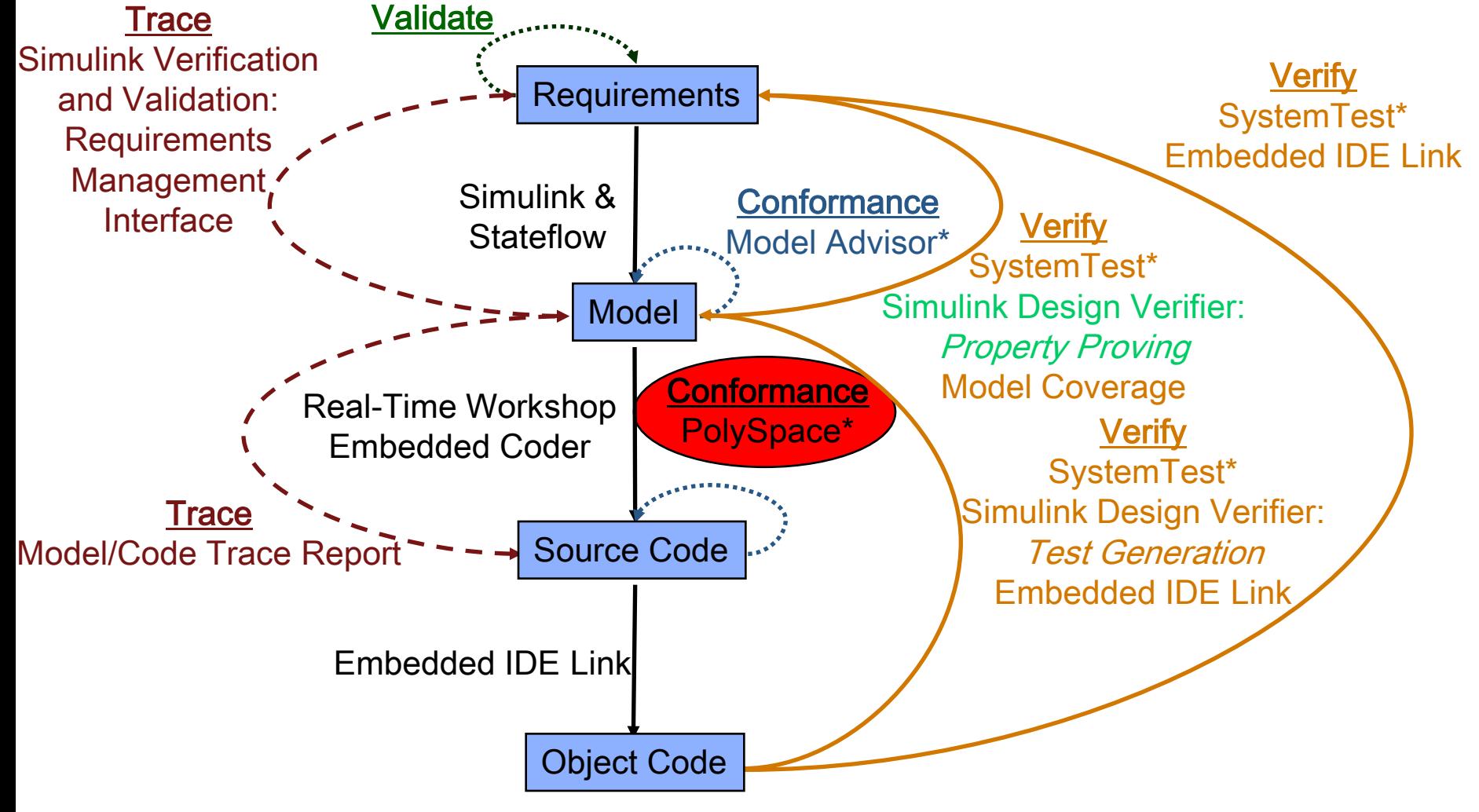

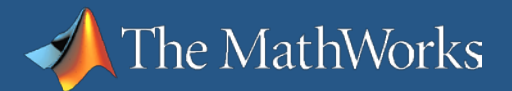

#### **Why prove the absence of run-time errors?**

**Implications of verification, static analysis & unit testing**

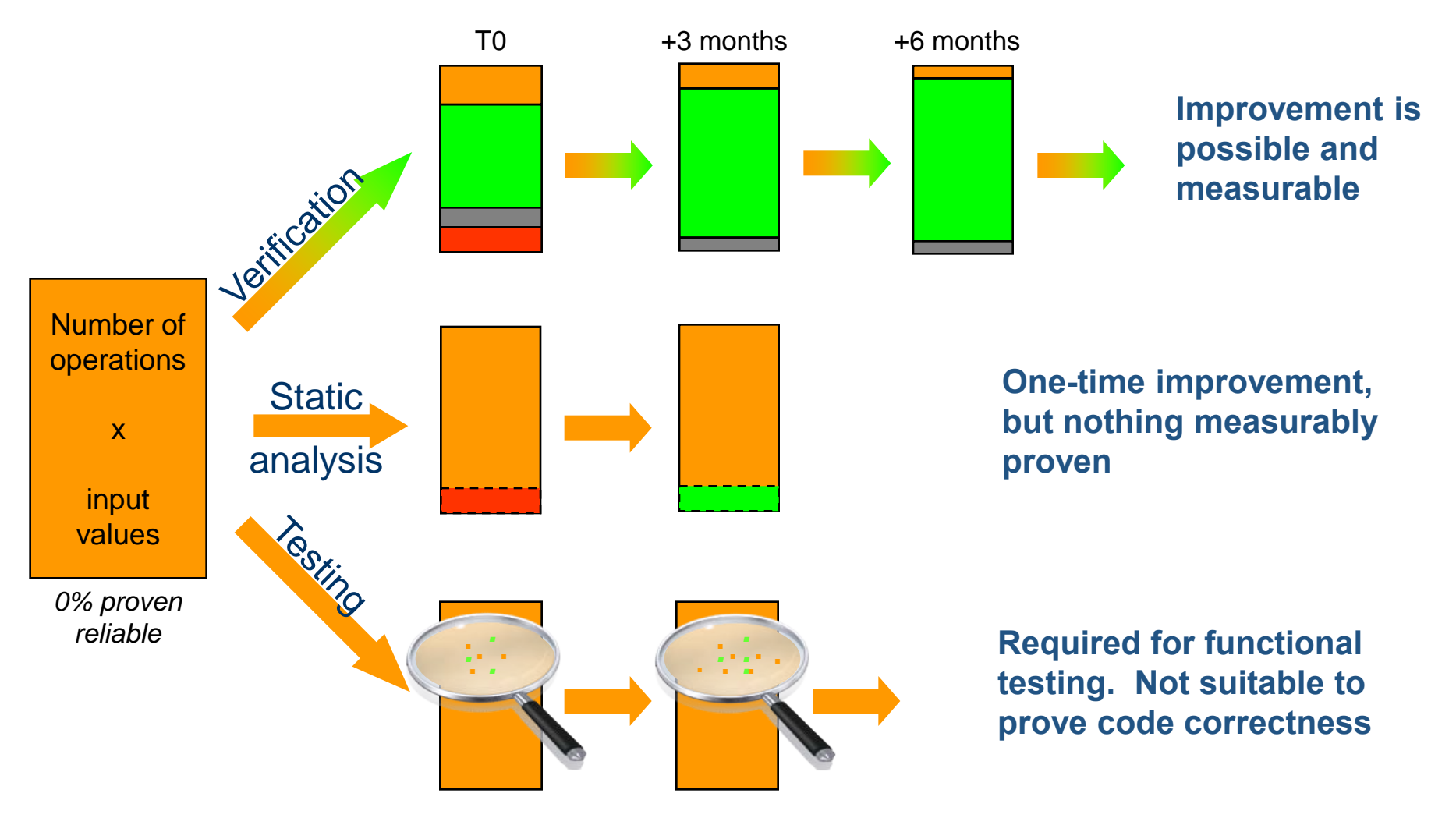

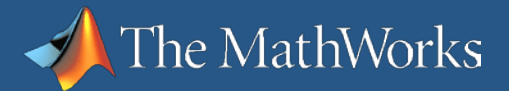

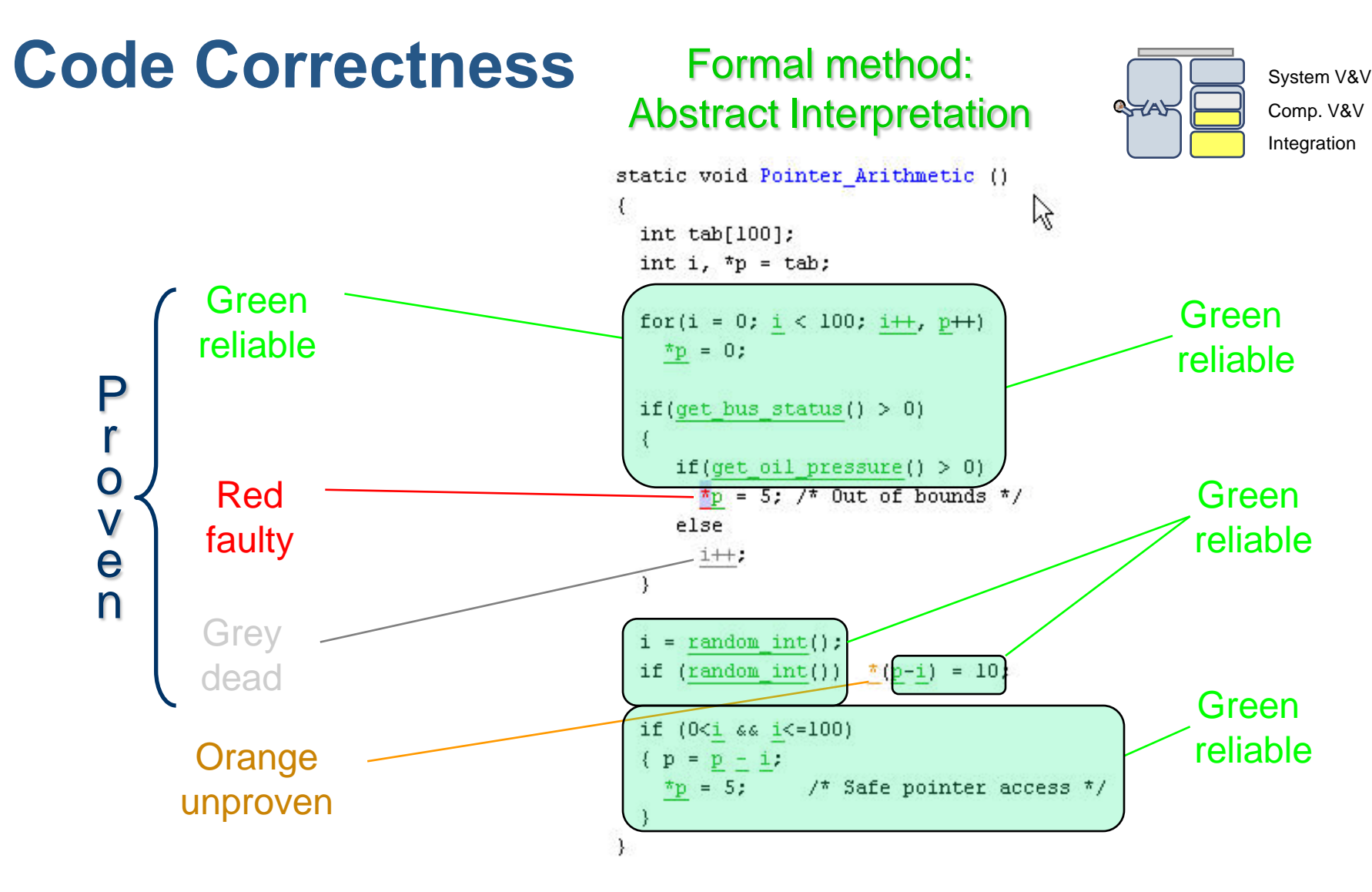

#### *Results are proven for all possible executions of the code!!*

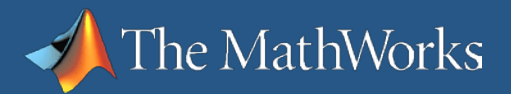

#### **PolySpace Link Solution**

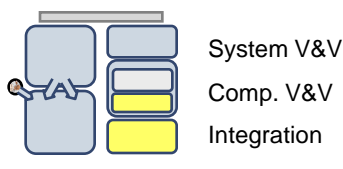

- **Trace run-time errors back to the model**
- Integrate code verification into the production code generation

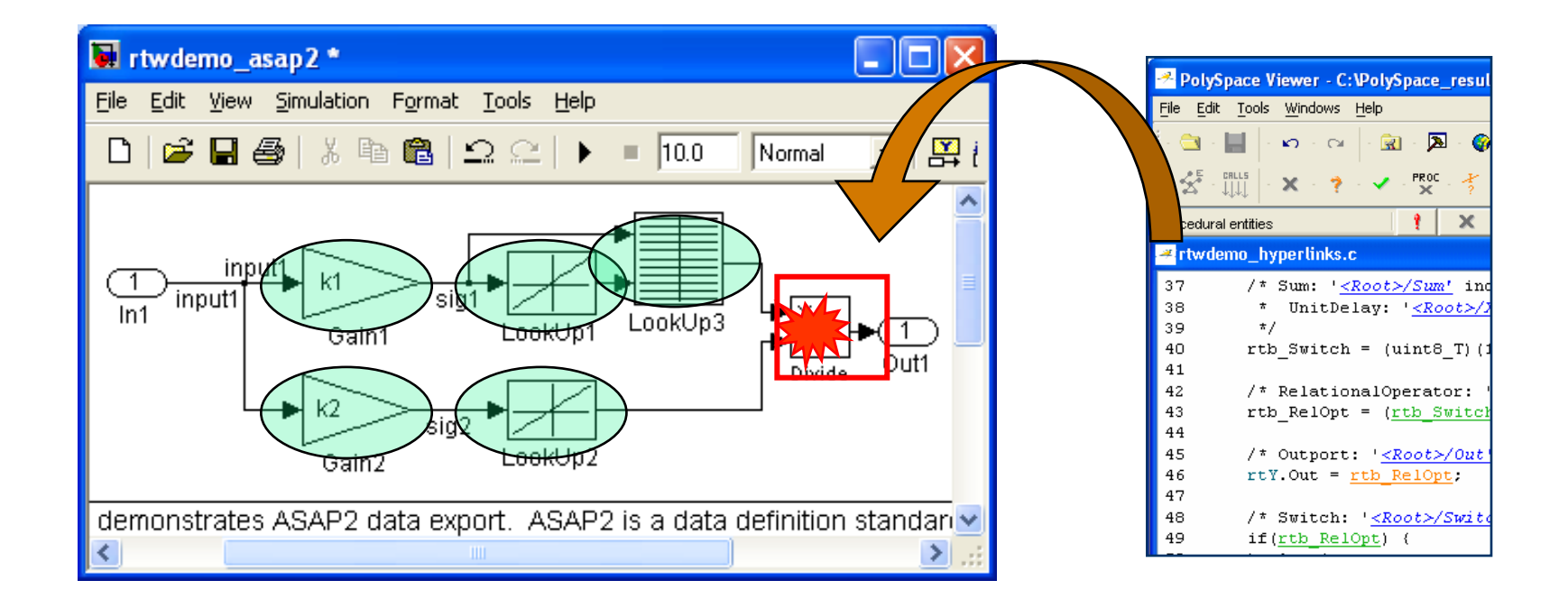

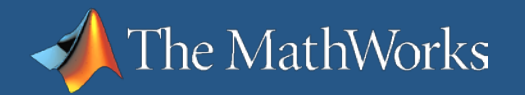

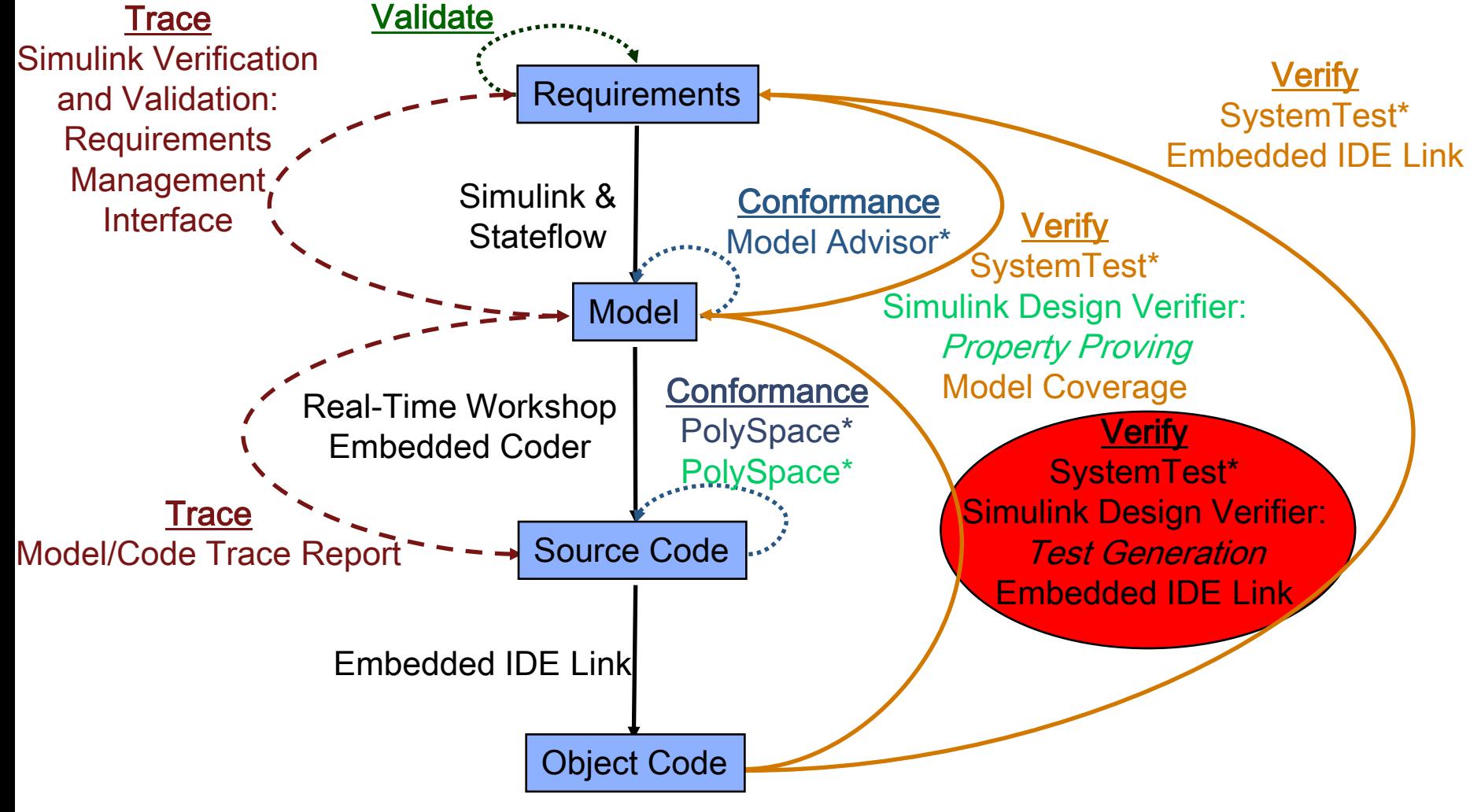

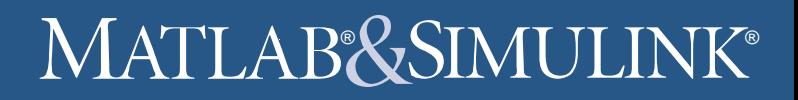

#### **Simulink Design Verifier Test Generation**

- Automatically generates test vectors to achieve 100% coverage
- Detects unreachable states
- Save test vectors

he MathWorks

- Automatically generate a separate model with test harness
- Export test vectors to .CSV file
- **Automatically generates test vector report** 
	- **Two-way mapping of objectives and generated vectors** 
		- List of objectives and associated test vector
		- **List of test vectors and associated objective(s)**

### **Simulink Design Verifier Test Generation**

he MathWorks

- Verify model satisfies requirements
	- Find test vectors for coverage not achieved by functional tests
		- Create unspecified requirement
		- Remove model function not traceable to a requirement
- Verify object code functions according to model
	- **Generate test vectors for model coverage**
	- **Execute test vectors on model**
	- Execute test vectors on object code
	- Compare model and code outputs for equality

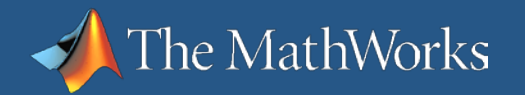

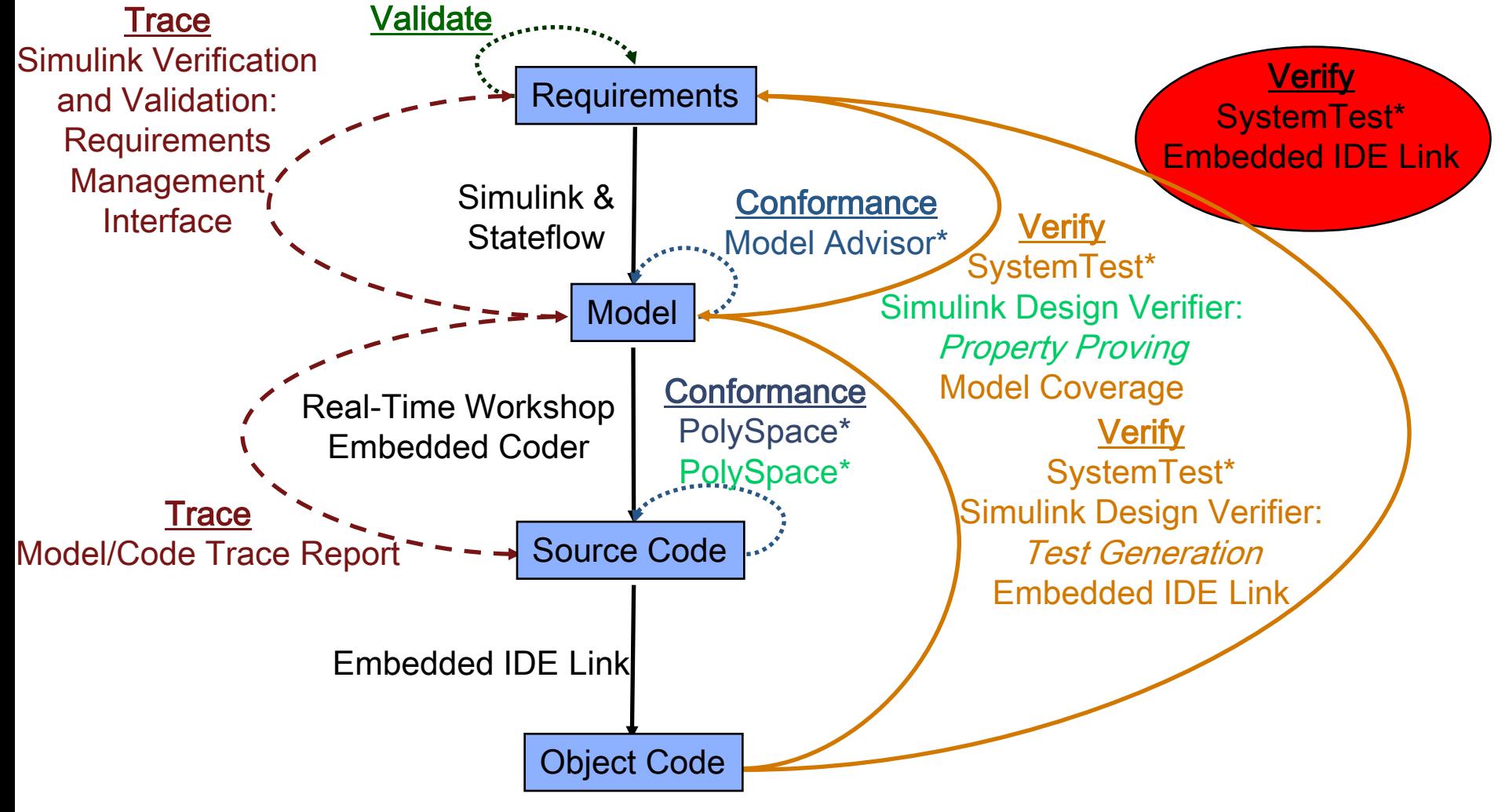

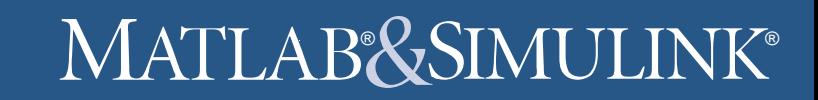

**ATA** 

#### **Processor-in-the-Loop Testing Embedded IDE Link MU**

#### **Simulink:**

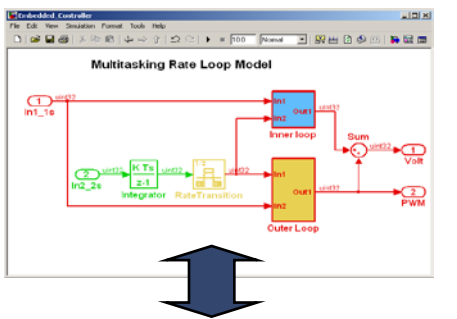

The MathWorks

#### **Real-Time Workshop and TASKING:**

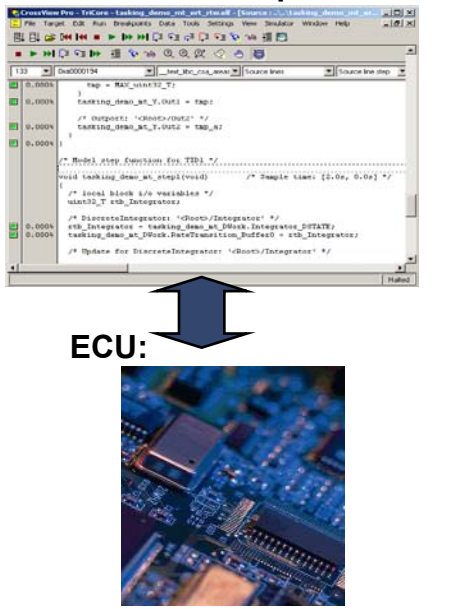

**Model in simulation and code on the processor** running in parallel

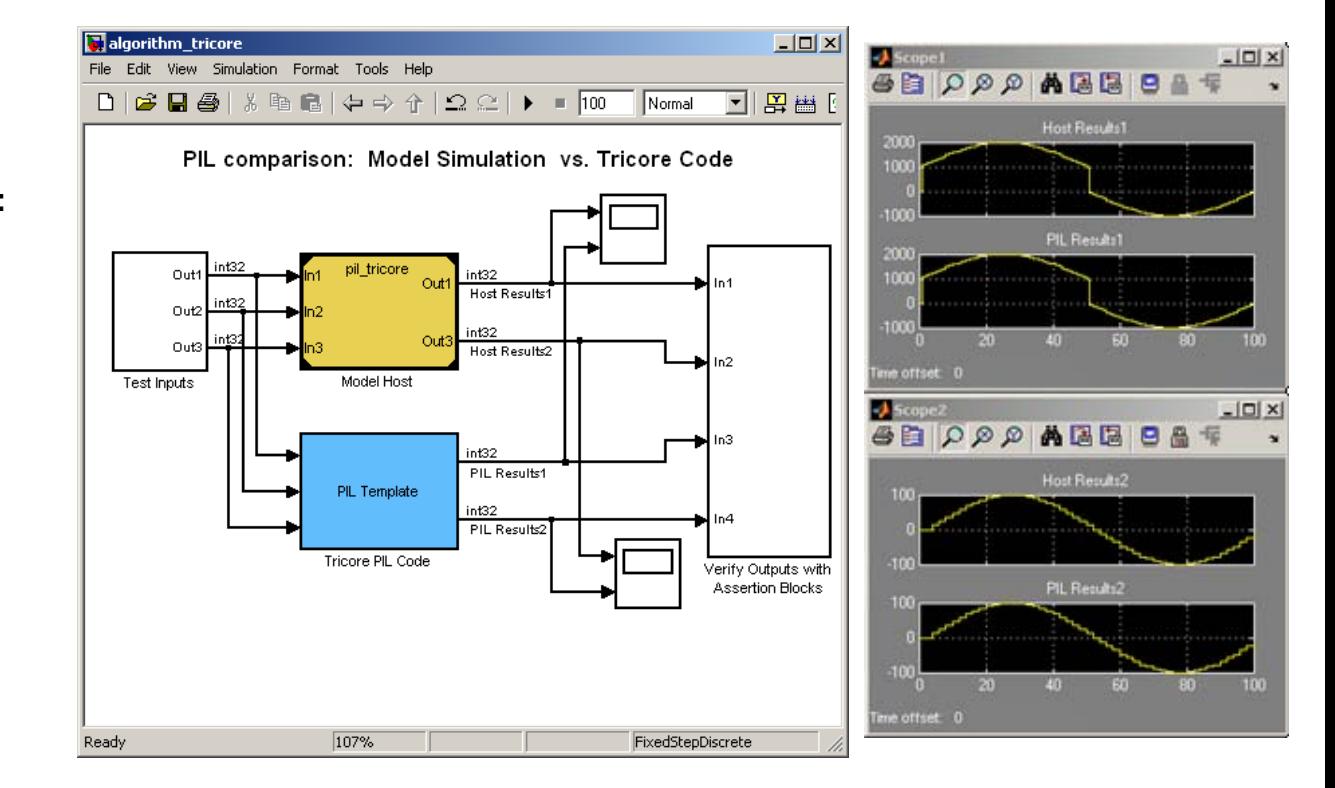

PIL also provides execution profiling, code coverage reports, and interactive debugging.

System V&V Comp. V&V Integration

# **Introduction to DO Qualification Kit**

 Provides documentation, test cases, and procedures that help you use Simulink or PolySpace software verification tools for projects based on the DO-178 standard

he MathWorks

- **Includes tool qualification plans, tool** operational requirements, and other materials required for qualifying software verification tools
- **Helps streamline certification of your** embedded systems developed using Simulink or PolySpace products

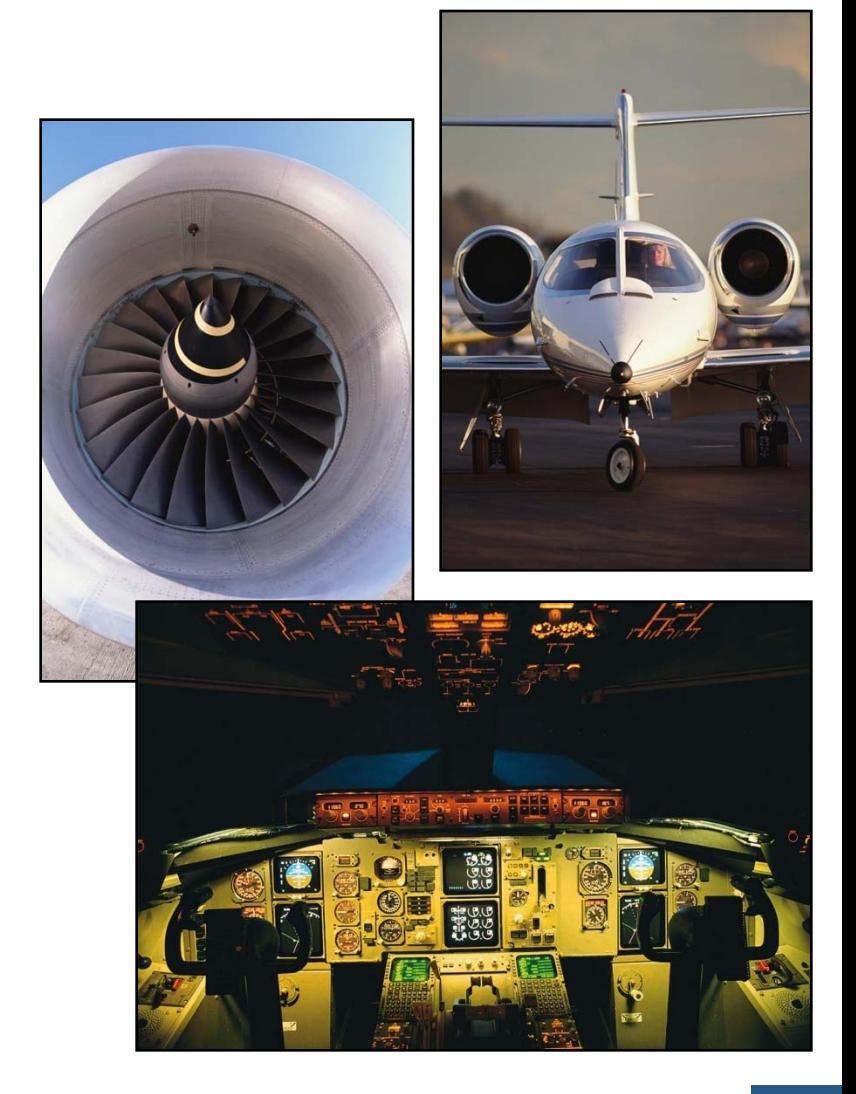

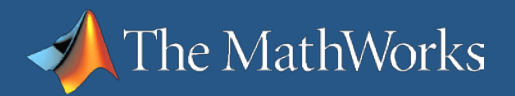

# **Key Features**

- **Tool Qualification Plan and Tool** Operational Requirements
- **Test case models and code, test** procedures, and expected results
- **Traceability tables mapping test cases** to requirements
- Qualification materials for Simulink verification, validation, and test tools
- Qualification materials for PolySpace code verification tools

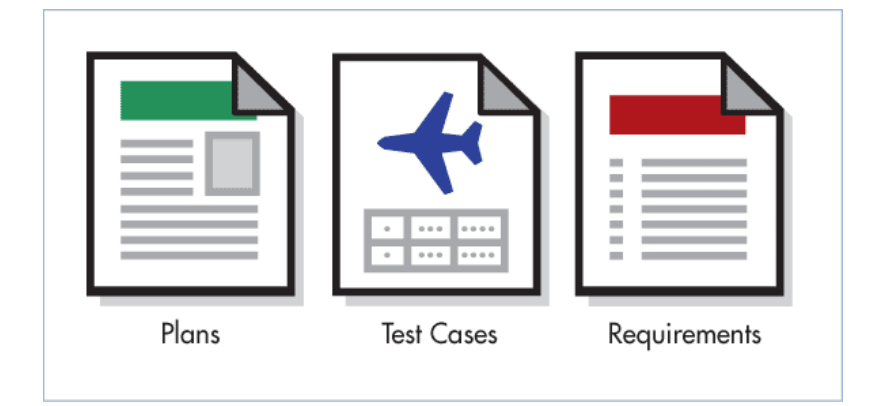

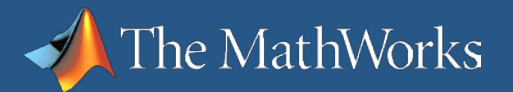

# **Working with DO Qualification Kit**

#### **To use DO Qualification Kit:**

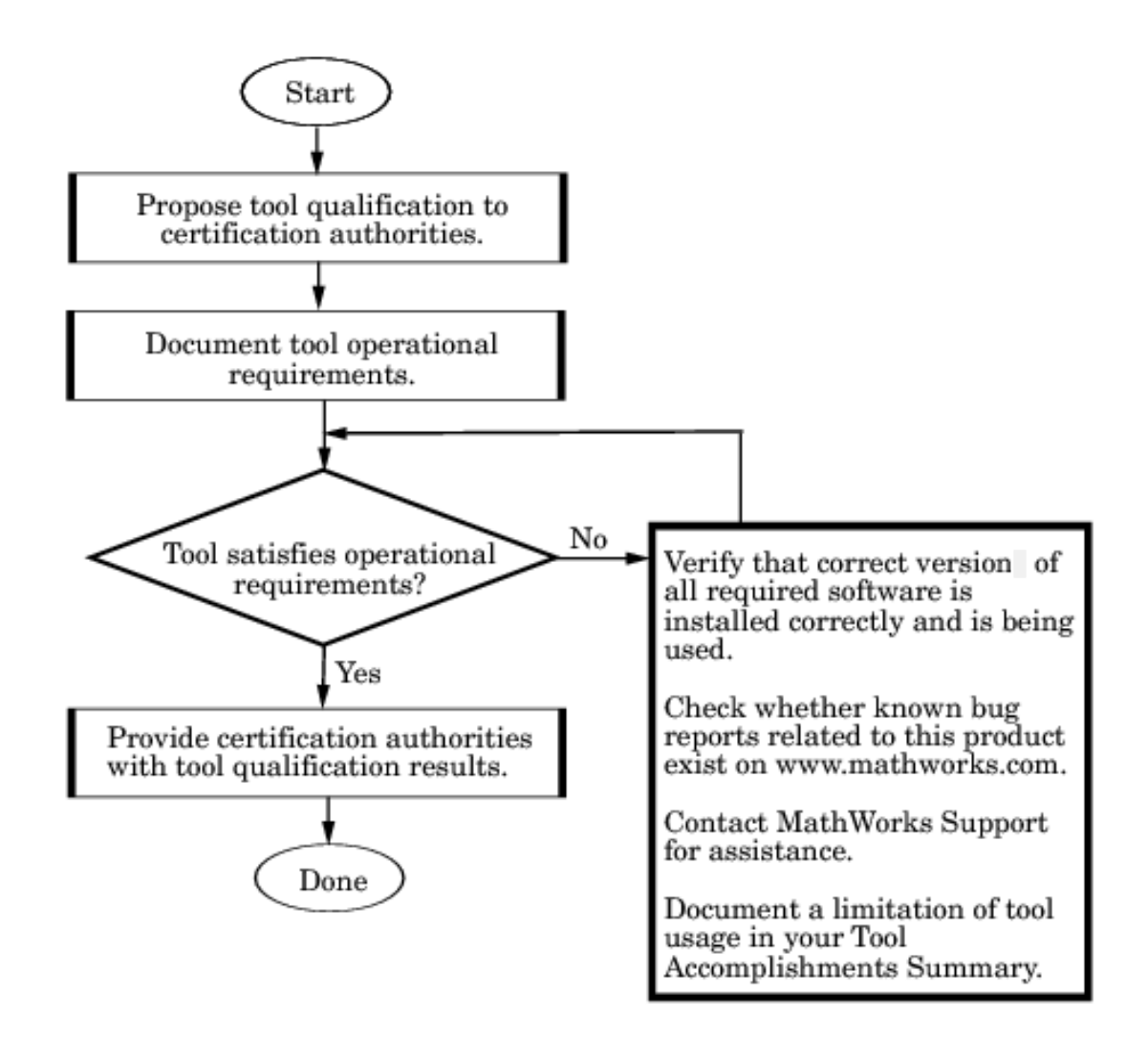

# **Tool Qualification Plan and Operational Requirements**

DO Qualification Kit 1.0 contains qualification artifacts for the following products:

- Simulink Verification and Validation
	- DO-178B Model Checks
- SystemTest

The MathWorks

- **Limit Test Element**
- **PolySpace verification products** 
	- PolySpace Client for C/C++
	- PolySpace Server for C/C++

Version support includes:

- Release R2008b
- Release R2009a

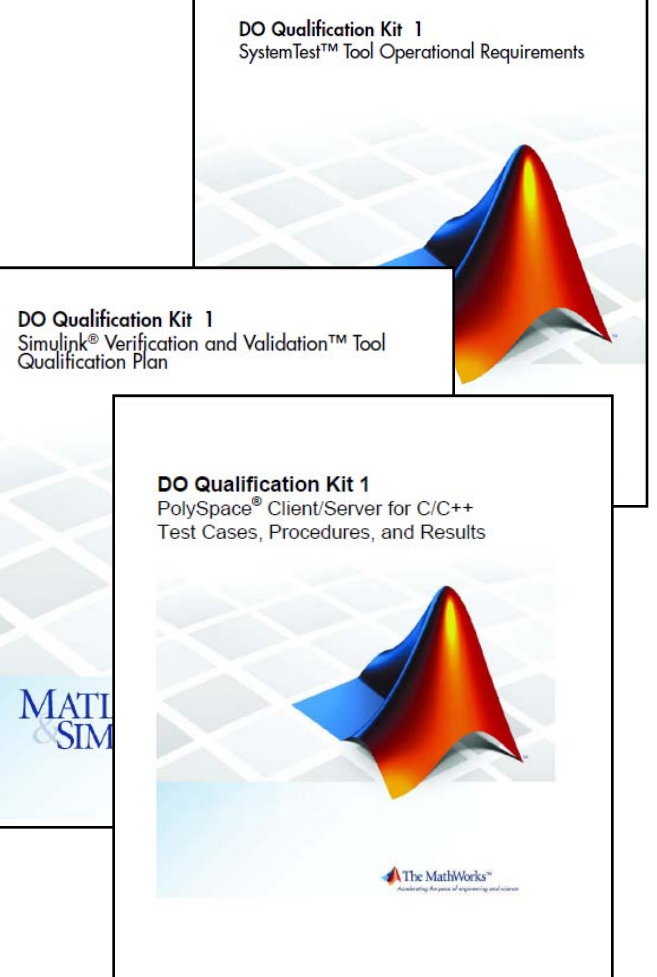

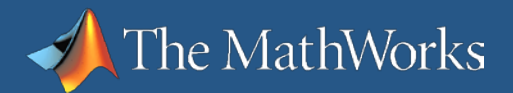

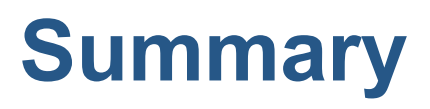

DO Qualification Kit:

- Eases your embedded system certification process
- **Helps satisfy the objectives of verification tool qualification** described in DO-178B (Section 12.2)
- Facilitates automated software verification for DO-178
- Enables use of state-of-the-art development tools for Model-Based Design with flight code generation
- Enables qualification of PolySpace products, including formal analysis capabilities

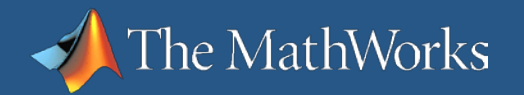

# **Workflow Summary**

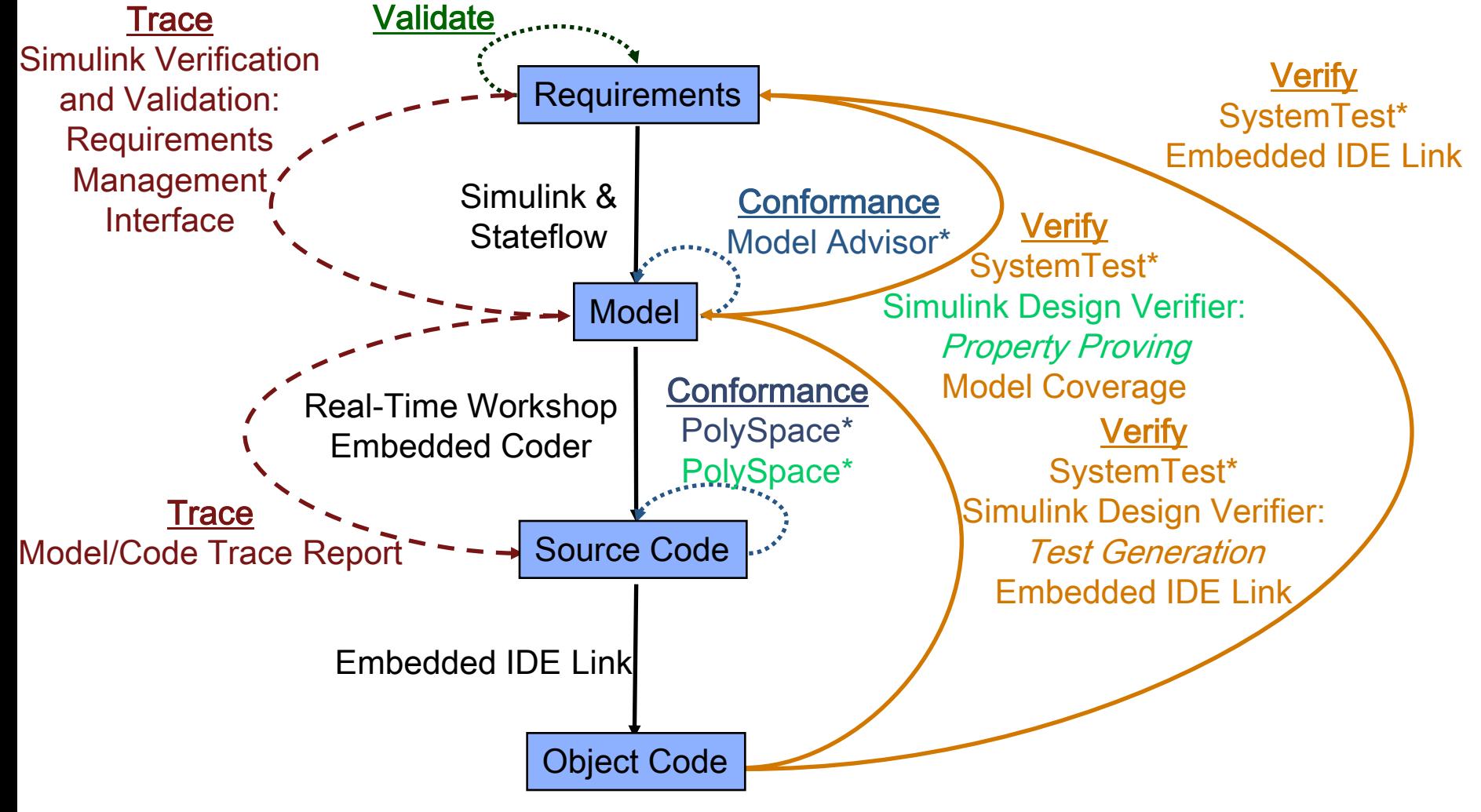